# **pyEMTO Documentation**

*Release 0.9.0*

**Henrik Levämäki, Matti Ropo**

**Dec 01, 2020**

## **Contents**

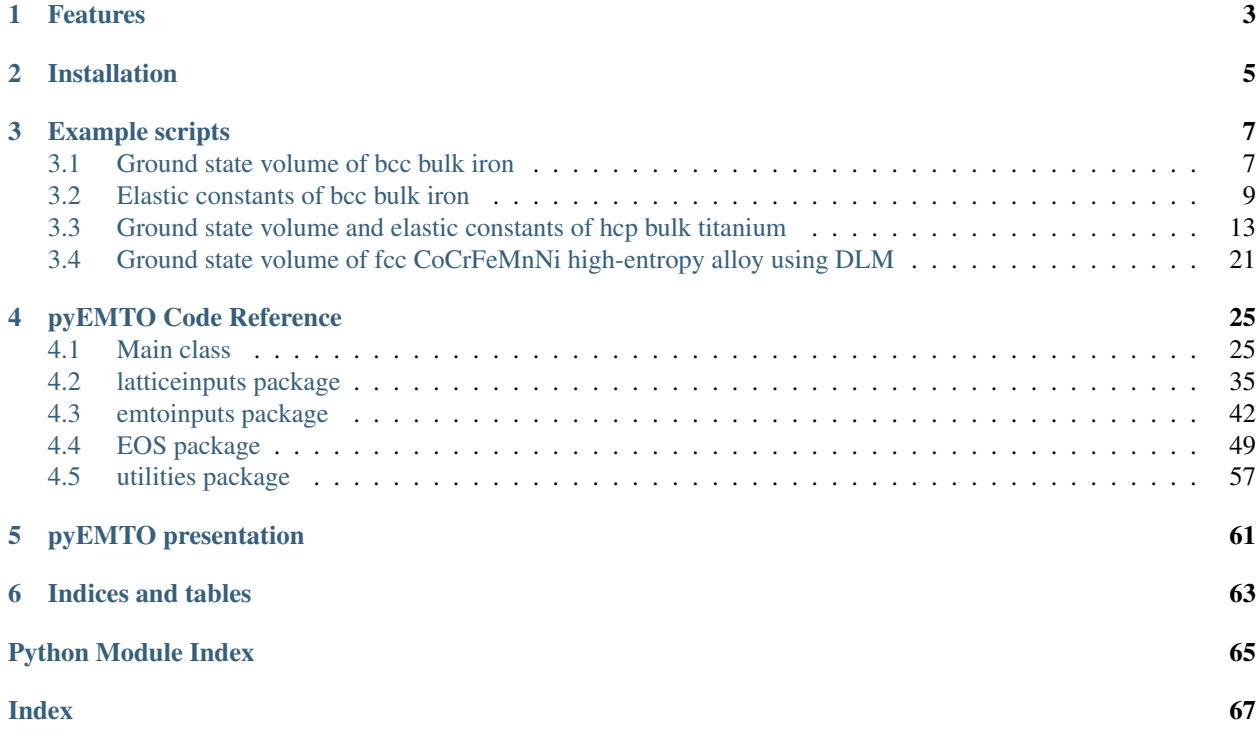

Note: This is pyEMTO's html documentation. pyEMTO is a toolkit used to:

- 1. Easily generate input files and corresponding batch scripts for the EMTO (Exact Muffin-Tin Orbitals) solid-state physics software.
- 2. Automating routine tasks such as calculation of ground state volume and elastic constants.
- 3. Analysing the results.

Development of this project started when the authors needed a fast and convenient way to generate large amounts of input files for various different types of calculations with the EMTO software. The design goal of pyEMTO is to minimise time spent on writing input files and other "repetitive" tasks in the most convenient and reliable way possible.

Contents:

## CHAPTER<sup>1</sup>

### Features

- <span id="page-6-0"></span>• Written in Python.
- Similar in concept to the Atomic Simulation Environment (ASE).
- Integration with the cluster's job scheduler (currently only SLURM implemented).
- Generating large amounts of input files becomes easy.
- EMTO calculations controlled by Python language:
	- Full control over everything
- The goal is to minimise time spent on things that can reliably be automated.
- High-quality EOS module for Equation Of State fitting:
	- Morse
	- Murnaghan
	- Birch-Murnaghan
	- SJEOS
	- Vinet
	- Pourier-Tarantola
	- Anton-Schmidt
	- Taylor series
	- Polynomial fit
- Built-in functions for result analysis:
	- Determine ground state lattice constants, bulk moduli, energy and elastic constants.

## CHAPTER 2

## Installation

#### <span id="page-8-0"></span>Install by running

pip install pyemto

or

```
git clone https://github.com/hpleva/pyemto.git
cd pyemto
python setup.py install
```
Optional: Try running some of the scripts from the *[examples](#page-10-0)* page to verify the integrity of your pyEMTO installation.

## CHAPTER 3

### Example scripts

<span id="page-10-0"></span>Copy-paste the text blocks below and save them as .py files to try them out.

## <span id="page-10-1"></span>**3.1 Ground state volume of bcc bulk iron**

```
#!/usr/bin/python
# An example script of how to automatically
# calculate the equilibrium volume and
# bulk modulus of bulk bcc Fe using pyEMTO.
import pyemto
emtopath = "/wrk/hpleva/pyEMTO_examples/fe" # Define a folder for our KGRN and KFCD
˓→input and output files.
latpath = \sqrt{\text{wrk}/\text{hplex}}/structures" # Define a folder where the BMDL, KSTR,
˓→and KFCD input and output files
                                            # will be located.
fe = pyemto.System(folder=emtopath) # Create a new instance of the pyemto System-
˓→class.
# Let's calculate the equilibrium volume and bulk modulus of Fe.
# Initialize the system using the bulk.() function:
fe.bulk(lat = 'bcc', # We want to use the bcc structure.
        latpath = latpath, # Path to the folder where the structure files are located.
        afm = 'F', # We want to do a ferromagnetic calculation.atoms = ['Fe'], # A list of atoms.
        splits = [2.0], # A list of magnetic splittings.
        expan = 'M', # We want to use the double-Taylor expansion.
        \texttt{soft} = 'Y', \qquad \# \textit{We want to use soft-core approximation.}
```

```
xc = 'PBE', # We want to use the PBE functional.amix = 0.05, # Density mixing.
       nky = 21 \# Number of k-points.
sws = [2.6,2.62,2.64,2.66,2.68,2.70] # A list of Wigner-Seitz radii
# Generate all the necessary input files with this function:
#fe.lattice_constants_batch_generate(sws=sws)
#The newly created batch scripts are then submitted by hand.
# Analyze the results using this function once all the calculations
# have finished:
#fe.lattice_constants_analyze(sws=sws)
# This function combines the features of the previous two:
fe.lattice_constants_batch_calculate(sws=sws)
```

```
The output of this script should look like this:
```

```
Submitted batch job 1021841
Submitted batch job 1021842
Submitted batch job 1021843
Submitted batch job 1021844
Submitted batch job 1021845
Submitted batch job 1021846
wait for jobs: Submitted 6 jobs
wait_for_jobs: Will be requesting job statuses every 60 seconds
0:01:00 {'RUNNING': 6} ( 0% completion)
0:02:00 {'RUNNING': 6} ( 0% completion)
0:03:00 {'RUNNING': 6} ( 0% completion)
0:04:00 {'COMPLETED': 4, 'RUNNING': 2} ( 66% completion)
0:05:00 {'COMPLETED': 6} (100% completion)
completed 6 batch jobs in 0:05:00
*****lattice_constants_analyze*****
********************************
lattice_constants_analyze(cubic)
********************************
 SWS Energy
2.600000 -2545.605517
2.620000 -2545.606394
2.640000 -2545.606680
2.660000 -2545.606435
2.680000 -2545.605705
2.700000 -2545.604616
5.2.2015 - 16:21:13JOBNAM = fe1.00 -- PBEUsing morse function
```

```
Chi squared = 2.7459052408e-10
Reduced Chi squared = 1.3729526204e-10R squared = 0.999907593903
morse parameters:
a = 0.117551
b = -122.663728c = 32000, 491593lambda = 2.370150Ground state parameters:
V0 = 2.640005 Bohr^3 (unit cell volume)
         = 2.640005 Bohr (WS-radius)
E0 = -2545.606678 Ry
Bmod = 195.204183 GPa
Grun. param. = 3.128604
sws Einp Eout Residual err (% * 10**6)
2.600000 -2545.605517 -2545.605515 0.000002 -0.000870
2.620000 -2545.606394 -2545.606400 -0.000006 0.002524
2.640000 -2545.606680 -2545.606678 0.000002 -0.000950
2.660000 -2545.606435 -2545.606426 0.000009 -0.003632
2.680000 -2545.605705 -2545.605716 -0.000011 0.004368
2.700000 -2545.604616 -2545.604612 0.000004 -0.001440
lattice_constants_analyze(cubic):
sws0 = 2.640005B0 = 195.204183
E0 = -2545.606678
```
## <span id="page-12-0"></span>**3.2 Elastic constants of bcc bulk iron**

```
#!/usr/bin/python
# An example script showing how to automatically calculate
# the elastic constants of bulk bcc Fe using pyEMTO.
import pyemto
emtopath = "/wrk/hpleva/pyEMTO_examples/fe_elastic_constants" # Define a folder for,
˓→our KGRN and KFCD input and output files.
\texttt{latpath} = "\text{wrk/hpleva/structures"} \text{# Define a folder where}˓→the BMDL, KSTR and KFCD input and output files
                                                             # will be located.
fe = pyemto.System(folder=emtopath) # Create a new instance of the pyemto System-
˓→class.
# Let's calculate the elastic constants of Fe.
```

```
fe.bulk(lat = 'bcc', #We want to use the bcc structure.latpath = latpath, # Path to the folder where the structure files are located.
       afm = 'F', # We want to do a ferromagnetic calculation.atoms = ['Fe'], # A list of atoms.<br>splts = [2.0], # A list of magnet
                          # A list of magnetic splittings.
       expan = 'M', # We want to use the double-Taylor expansion.
       sofc = 'Y', # We want to use soft-core approximation.
       xc = 'PBE', # We want to use the PBE functional.amix = 0.05 # Mixing parameter.
sws0 = 2.64 # Eq. WS-radius that we computed previously.
B0 = 195 # Eq. bulk modulus.
# Generate all the necessary input files with this function:
#fe.elastic_constants_batch_generate(sws=sws0)
#The newly created batch scripts are then submitted by hand.
# Analyze the results using this function once all the calculations
# have finished:
#fe.elastic_constants_analyze(sws=sws,bmod=B0)
# This function combines the features of the previous two:
fe.elastic_constants_batch_calculate(sws=sws0,bmod=B0)
```
The output of this script should look like this:

```
Submitted batch job 1021848
Submitted batch job 1021849
Submitted batch job 1021850
Submitted batch job 1021851
Submitted batch job 1021852
Submitted batch job 1021853
Submitted batch job 1021854
Submitted batch job 1021855
Submitted batch job 1021856
Submitted batch job 1021857
Submitted batch job 1021858
Submitted batch job 1021859
wait for jobs: Submitted 12 jobs
wait_for_jobs: Will be requesting job statuses every 60 seconds
0:01:00 {'RUNNING': 12} ( 0% completion)
0:02:00 {'RUNNING': 12} ( 0% completion)
0:03:00 {'RUNNING': 12} ( 0% completion)
0:04:00 {'RUNNING': 12} ( 0% completion)
0:05:00 {'RUNNING': 12} ( 0% completion)
0:06:00 {'RUNNING': 12} ( 0% completion)
0:07:00 {'RUNNING': 12} ( 0% completion)
0:08:01 {'RUNNING': 12} ( 0% completion)
0:09:01 {'RUNNING': 12} ( 0% completion)
0:10:01 {'RUNNING': 12} ( 0% completion)
0:11:01 {'RUNNING': 12} ( 0% completion)
0:12:01 {'RUNNING': 12} ( 0% completion)
0:13:01 {'RUNNING': 12} ( 0% completion)
0:14:01 {'RUNNING': 12} ( 0% completion)
```
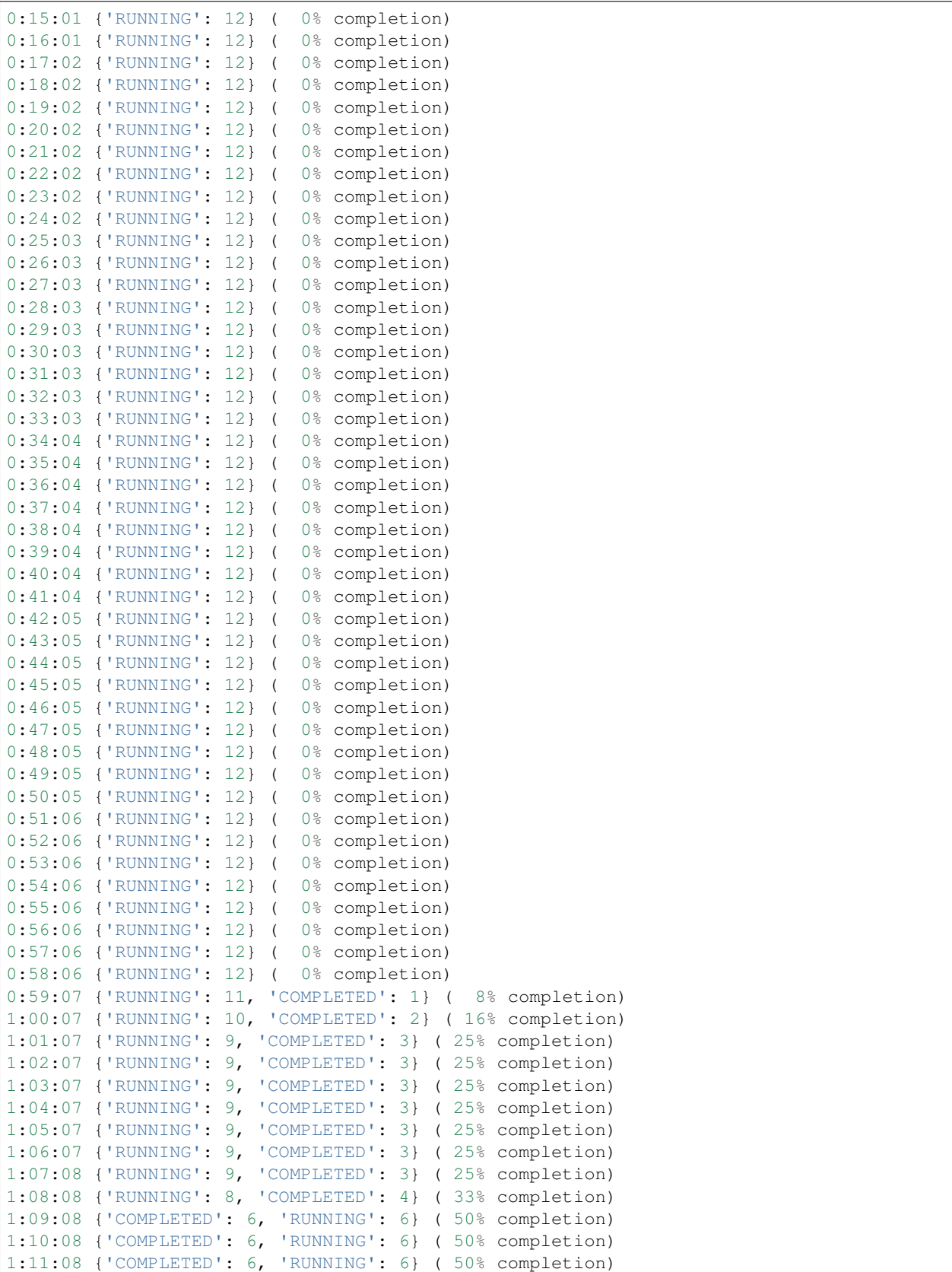

```
1:12:08 {'COMPLETED': 6, 'RUNNING': 6} ( 50% completion)
1:13:08 {'COMPLETED': 6, 'RUNNING': 6} ( 50% completion)
1:14:08 {'COMPLETED': 6, 'RUNNING': 6} ( 50% completion)
1:15:09 {'COMPLETED': 6, 'RUNNING': 6} ( 50% completion)
1:16:09 {'COMPLETED': 6, 'RUNNING': 6} ( 50% completion)
1:17:09 {'COMPLETED': 6, 'RUNNING': 6} ( 50% completion)
1:18:09 {'COMPLETED': 6, 'RUNNING': 6} ( 50% completion)
1:19:09 {'COMPLETED': 7, 'RUNNING': 5} ( 58% completion)
1:20:09 {'COMPLETED': 7, 'RUNNING': 5} ( 58% completion)
1:21:09 {'COMPLETED': 8, 'RUNNING': 4} ( 66% completion)
1:22:09 {'COMPLETED': 10, 'RUNNING': 2} ( 83% completion)
1:23:10 {'COMPLETED': 10, 'RUNNING': 2} ( 83% completion)
1:24:10 {'COMPLETED': 10, 'RUNNING': 2} ( 83% completion)
1:25:10 {'COMPLETED': 11, 'RUNNING': 1} ( 91% completion)
1:26:10 {'COMPLETED': 12} (100% completion)
completed 12 batch jobs in 1:26:10
***cubic_elastic_constants***
fe1.00
c11(GPa) = 299.60c12(GPa) = 142.70c44(GPa) = 105.95c' (GPa) = 78.45
B (GPa) = 195.00
Voigt average:
BV(GPa) = 195.00GV(GPa) = 94.95EV(GPa) = 245.07vV(GPa) = 0.29Reuss average:
BR(GPa) = 195.00
GR(GPa) = 92.92ER(GPa) = 240.55vR(GPa) = 0.29Hill average:
BH(GPa) = 195.00GH(GPa) = 93.93EH(GPa) = 242.81vH(GPa) = 0.29Elastic anisotropy:
AVR(GPa) = 0.01
```
### <span id="page-16-0"></span>**3.3 Ground state volume and elastic constants of hcp bulk titanium**

```
#!/usr/bin/python
# This script will automatically accomplish:
 1. Calculate the equilibrium volume and bulk modulus of hcp Ti.
# 2. Calculate the elastic constants of hcp Ti.
import pyemto
import os
import numpy as np
# It is recommended to always use absolute paths
folder = os.getcwd() \# Get current working directory.
latpath = "/wrk/hpleva/structures" # Folder where the structure files are located.
emtopath = folder+"/ti_hcp" # Folder where the calculation take place.
ti_hcp=pyemto.System(folder=emtopath)
# Initialize the bulk system using the bulk() function:
ti_hcp.bulk(lat='hcp',
           latpath=latpath,
           atoms=['Ti'],
           sws=3.0,
           amix=0.02,
           efmix=0.9,
           expan='M',
           sofc='Y',
           xc='P07', # Use PBEsol
           nky=31, \# k-pointsnkz=19, \# k-pointsruntime='24:00:00') # Allow large enough timelimit for SLURM
sws = np.linspace(2.9,3.1,7) # A list of 7 different volumes from 2.9 to 3.1
sws0,ca0,B0,e0,R0,cs0 = ti_hcp.lattice_constants_batch_calculate(sws=sws)
ti_hcp.elastic_constants_batch_calculate(sws=sws0,bmod=B0,ca=ca0,R=R0,cs=cs0)
# If the batch jobs are submitted by hand use these functions.
# To evaluate the results, comment out the _generate functions
# and uncomment the _analyze functions.
ti_hcp.lattice_constants_batch_generate(sws=sws)
#ti_hcp.lattice_constants_analyze(sws=sws)
# Results. These are inputed to the elastic_constants functions.
#sws0 = 3.002260<br>#ca0 = 1.6101221.610122
#B0 = 115.952318
#EO = -1705.738844#R0 = 0.019532\#cs0 = 498.360422#ti_hcp.elastic_constants_batch_generate(sws=sws0,ca=ca0)
```
#ti\_hcp.elastic\_constants\_analyze(sws=sws0,bmod=B0,ca=ca0,R=R0,cs=cs0)

#### The output of this script should look like this:

Submitted batch job 1021973 Submitted batch job 1021974 Submitted batch job 1021975 Submitted batch job 1021976 Submitted batch job 1021977 Submitted batch job 1021978 Submitted batch job 1021979 Submitted batch job 1021980 Submitted batch job 1021981 Submitted batch job 1021982 Submitted batch job 1021983 Submitted batch job 1021984 Submitted batch job 1021985 Submitted batch job 1021986 Submitted batch job 1021987 Submitted batch job 1021988 Submitted batch job 1021989 Submitted batch job 1021990 Submitted batch job 1021991 Submitted batch job 1021992 Submitted batch job 1021993 Submitted batch job 1021994 Submitted batch job 1021995 Submitted batch job 1021996 Submitted batch job 1021997 Submitted batch job 1021998 Submitted batch job 1021999 Submitted batch job 1022000 Submitted batch job 1022001 Submitted batch job 1022002 Submitted batch job 1022003 Submitted batch job 1022004 Submitted batch job 1022005 Submitted batch job 1022006 Submitted batch job 1022007 Submitted batch job 1022008 Submitted batch job 1022009 Submitted batch job 1022010 Submitted batch job 1022011 Submitted batch job 1022012 Submitted batch job 1022013 Submitted batch job 1022014 Submitted batch job 1022015 Submitted batch job 1022016 Submitted batch job 1022017 Submitted batch job 1022018 Submitted batch job 1022019 Submitted batch job 1022020 Submitted batch job 1022021 () wait\_for\_jobs: Submitted 49 jobs wait\_for\_jobs: Will be requesting job statuses every 60 seconds

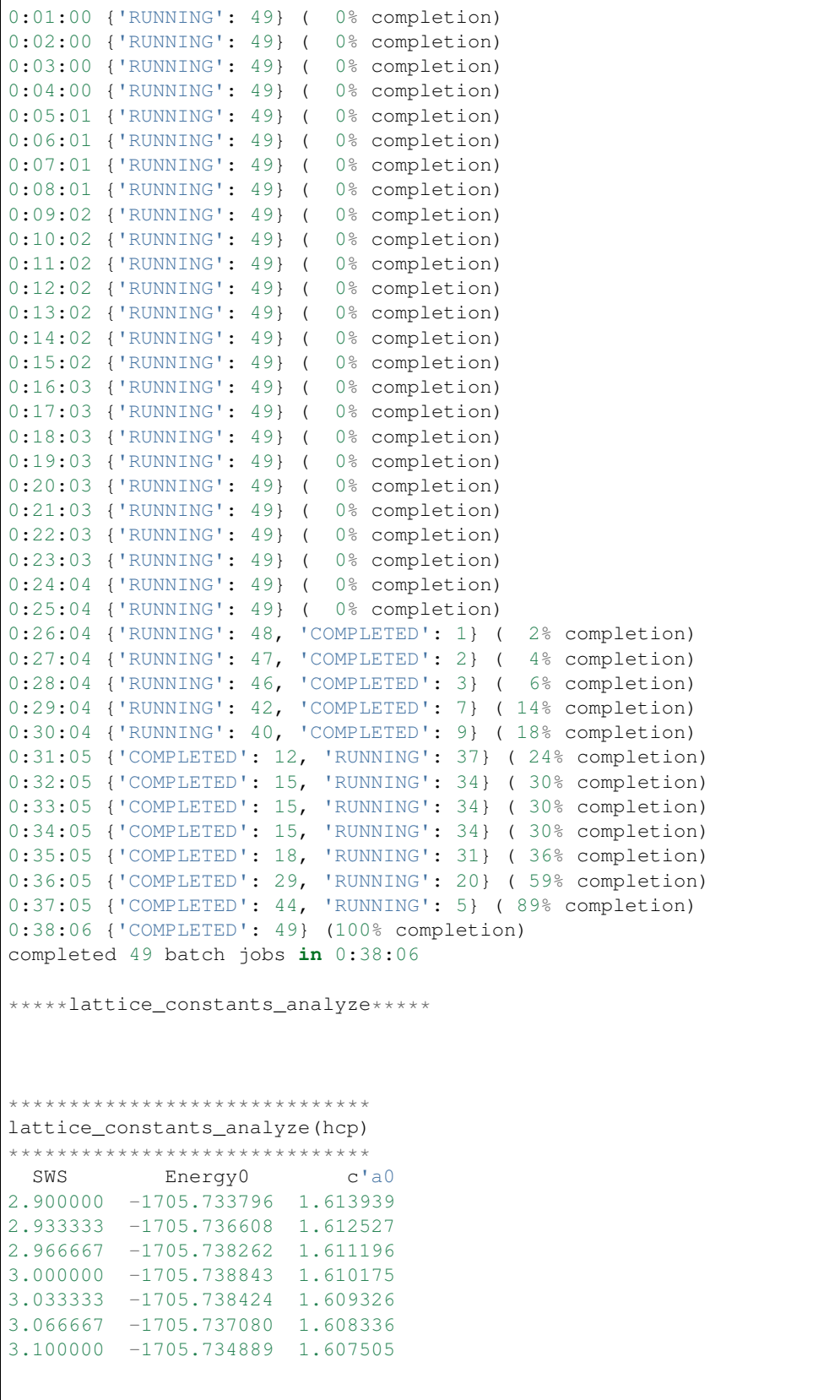

```
5.2.2015 -- 18:51:51
JOBNAM = til.00 -- P07Using morse function
Chi squared = 1.16375610448e-11
Reduced Chi squared = 3.87918701493e-12R squared = 0.999999464309morse parameters:
a = 0.757678
b = -15.168890c = 75.921091lambda = 0.767287
Ground state parameters:
V0 = 3.002260 Bohr^3 (unit cell volume)
          = 3.002260 Bohr (WS-radius)
E0 = -1705.738844 Ry
Bmod = 115.952318 \text{ GPa}Grun. param. = 1.151798
sws Einp Eout Residual err (% * 10**6)
2.900000 -1705.733796 -1705.733796 0.000000 -0.000275
2.933333 -1705.736608 -1705.736609 -0.000001 0.000498
2.966667 -1705.738262 -1705.738263 -0.000001 0.000376
3.000000 -1705.738843 -1705.738842 0.000001 -0.000810
3.033333 -1705.738424 -1705.738423 0.000001 -0.000680
3.066667 -1705.737080 -1705.737082 -0.000002 0.001450
3.100000 -1705.734889 -1705.734889 0.000001 -0.000558
5.2.2015 -- 18:51:51
JOBNAM = t11.00 -- P07Using morse function
Chi squared = 1.06749728331e-10
Reduced Chi squared = 3.5583242777e-11R squared = 0.999995355882morse parameters:
a = 0.748045b = -15.100334c = 76.203651lambda = 0.769114Ground state parameters:
V0 = 3.005849 Bohr^3 (unit cell volume)
          = 3.005849 Bohr (WS-radius)
E0 = -1705.736830 \text{ Ry}Bmod = 114.888885 GPa
Grun. param. = 1.155920
```
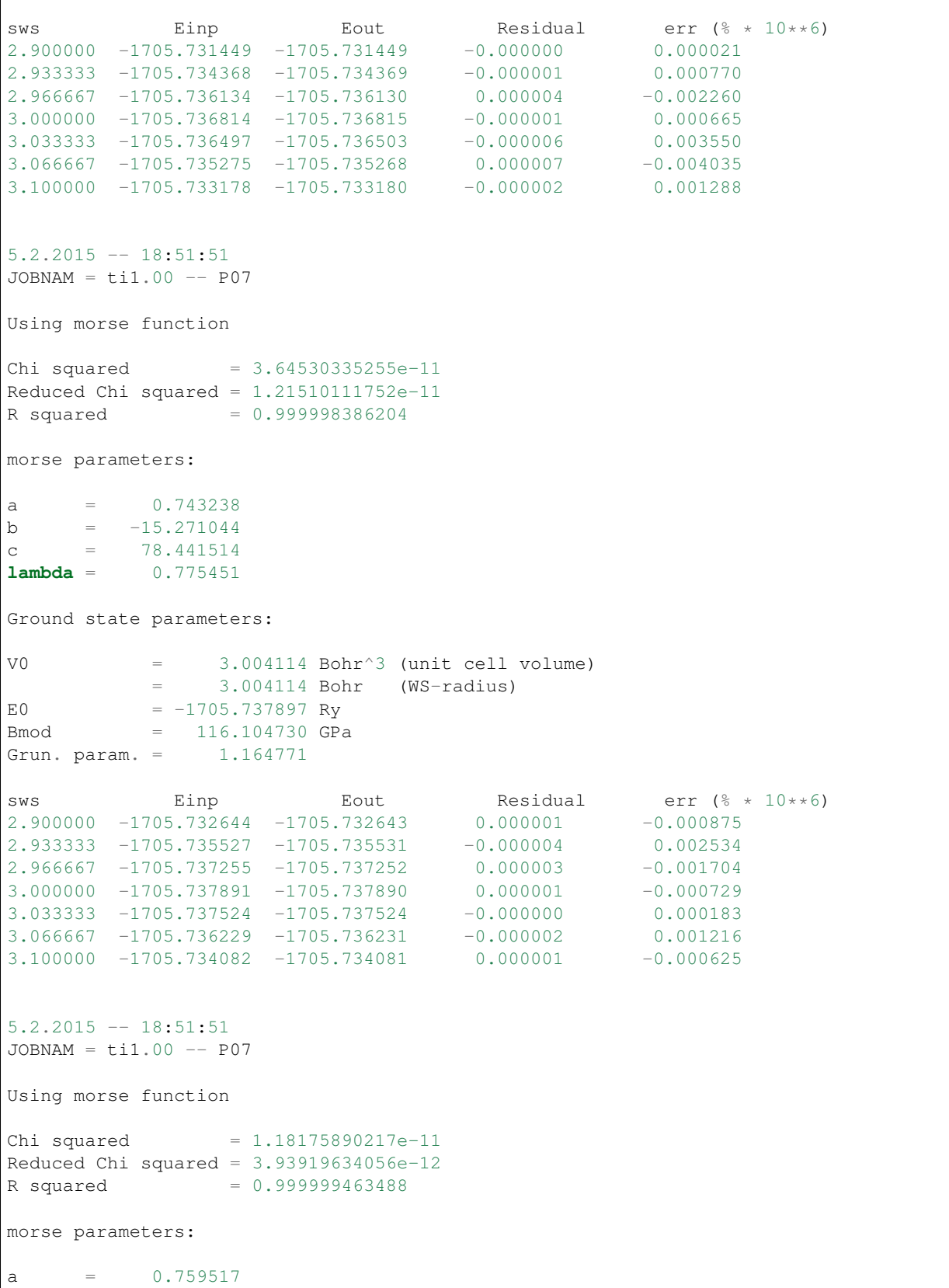

 $\overline{1}$ 

```
b = -15.168958c = 75.737639lambda = 0.766269Ground state parameters:
V0 = 3.003084 Bohr^3 (unit cell volume)
          = 3.003084 Bohr (WS-radius)
E0 = -1705.738555 Ry
Bmod = 115.894284 \text{ GPa}Grun. param. = 1.150586
sws Einp Eout Residual err (% * 10**6)
2.900000 -1705.733423 -1705.733423 -0.000000 0.000259
2.933333 -1705.736267 -1705.736265 0.000002 -0.001035
2.966667 -1705.737944 -1705.737946 -0.000002 0.001386
3.000000 -1705.738551 -1705.738550 0.000001 -0.000391
3.033333 -1705.738157 -1705.738156 0.000001 -0.000679
3.066667 -1705.736836 -1705.736837 -0.000001 0.000606
3.100000 -1705.734664 -1705.734664 0.000000 -0.000147
5.2.2015 - 18:51:51JOBNAM = til.00 -- P07Using morse function
Chi squared = 5.45131762039e-12
Reduced Chi squared = 1.81710587346e-12R squared = 0.999999749818
morse parameters:
a = 0.772765b = -15.129144c = 74.049208lambda = 0.759794Ground state parameters:
V0 = 3.002465 Bohr^3 (unit cell volume)
         = 3.002465 Bohr (WS-radius)
E0 = -1705.738834 Ry
Bmod = 115.954728 GPa
Grun. param. = 1.140627
sws Einp Eout Residual err (% * 10**6)
2.900000 -1705.733769 -1705.733768 0.000001 -0.000320
2.933333 -1705.736585 -1705.736586 -0.000001 0.000827
2.966667 -1705.738247 -1705.738246 0.000001 -0.000325
3.000000 -1705.738832 -1705.738831 0.000001 -0.000454
3.033333 -1705.738419 -1705.738419 0.000000 -0.000175
3.066667 -1705.737081 -1705.737082 -0.000001 0.000791
3.100000 -1705.734892 -1705.734891 0.000001 -0.000345
5.2.2015 - 18:51:52
```

```
JOBNAM = til.00 -- P07Using morse function
Chi squared = 1.19109949001e-11
Reduced Chi squared = 3.97033163337e-12
R squared = 0.999999449336morse parameters:
a = 0.745414
b = -15.182081c = 77.304565lambda = 0.773045
Ground state parameters:
V0 = 3.002133 Bohr^3 (unit cell volume)<br>= 3.002133 Bohr (WS-radius)
              = 3.002133 Bohr (WS-radius)
E0 = -1705.738728 Ry
3 \text{ mod } = 115.798751 \text{ GPa}Grun. param. = 1.160392
sws Einp Eout Residual err (% * 10**6)
2.900000 -1705.733697 -1705.733697 0.000000 -0.000064
2.933333 -1705.736504 -1705.736504 0.000000 -0.000199
2.966667 -1705.738150 -1705.738152 -0.000002 0.001152
3.000000 -1705.738728 -1705.738726 0.000002 -0.0012453.033333 -1705.738305 -1705.738305 0.000000 -0.000241
3.066667 -1705.736961 -1705.736963 -0.000002 0.000983
3.100000 -1705.734771 -1705.734770 0.000001 -0.000387
5.2.2015 -- 18:51:52
JOBNAM = t11.00 -- P07Using morse function
Chi squared = 1.38286217253e-11
Reduced Chi squared = 4.60954057509e-12R squared = 0.999999356009morse parameters:
a = 0.759904
b = -15.070597c = 74.720674lambda = 0.764158
Ground state parameters:
V0 = 3.002206 Bohr^3 (unit cell volume)
          = 3.002206 Bohr (WS-radius)
E0 = -1705.738293 Ry
Bmod = 115.348605 GPa
Grun. param. = 1.147079
```
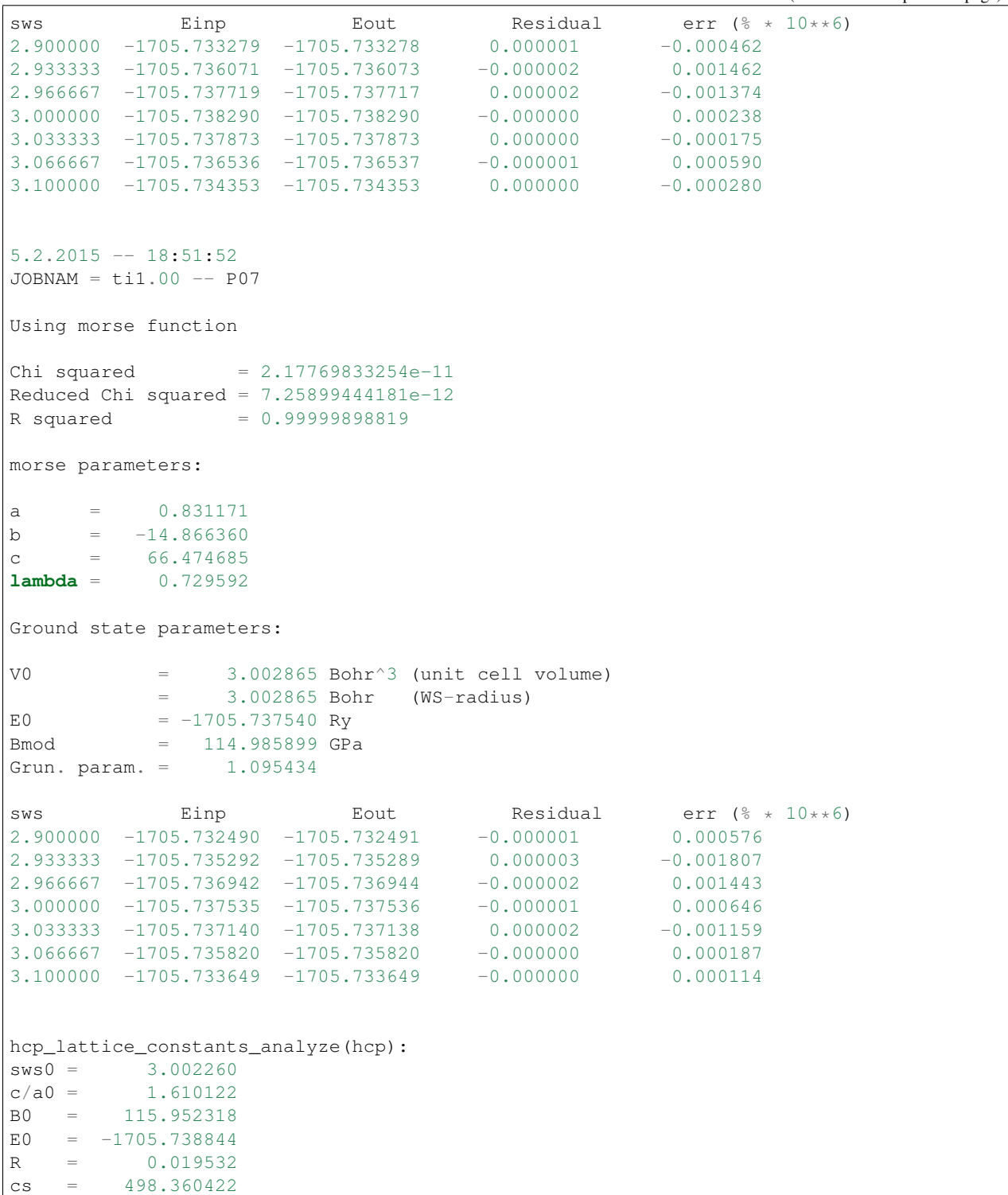

## <span id="page-24-0"></span>**3.4 Ground state volume of fcc CoCrFeMnNi high-entropy alloy using DLM**

```
#!/usr/bin/python
# Calculate the equilibrium volume and bulk modulus of
# fcc CoCrFeMnNi high-entropy alloy using DLM.
# !!! NOTE !!!
# This script DOES NOT automatically start running
# the batch scripts. It only generates the input files
# and batch scripts which the user runs by themselves
# !!! NOTE !!!
import pyemto
import os
import numpy as np
# It is recommended to always use absolute paths
folder = os.getcwd() \qquad \qquad \# Get current working directory.
latpath = "/wrk/hpleva/structures" # Folder where the structure output files are.
emto path = folder+''/cocrfemnni_fcc'' # Folder where the calculations will be,
˓→performed.
cocrfemnni=pyemto.System(folder=emtopath)
sws = np.linspace(2.50,2.70,11) # 11 different volumes from 2.5 Bohr to 2.7 Bohr
# Set KGRN and KFCD values using a for loop.
# Use write input file functions to write input files to disk:
for i in range(len(sws)):
   cocrfemnni.bulk(lat='fcc',
                   jobname='cocrfemnni',
                   latpath=latpath,
                   atoms=['Co','Co','Cr','Cr','Fe','Fe','Mn','Mn','Ni','Ni'],
                   splits=[-1.0,1.0,-1.0,1.0,-1.0,1.0,-1.0,1.0,-1.0,1.0,1.0]sws=sws[i],
                   amix=0.02,
                   efmix=0.9,
                   expan='M',
                   sofc='Y',
                   afm='M', # Fixed-spin DLM calculation.
                   iex=7, # We want to use self-consistent GGA (PBE).
                   nz2=16,tole=1.0E-8,
                   ncpa=10,
                   nky=21,
                   tfermi=5000,
                   dx=0.015, # Dirac equation parameters
                   dirac_np=1001, # Dirac equation parameters
                   nes=50, # Dirac equation parameters
                   dirac_niter=500) # Dirac equation parameters
   cocrfemnni.emto.kgrn.write_input_file(folder=emtopath)
    cocrfemnni.emto.kfcd.write_input_file(folder=emtopath)
    cocrfemnni.emto.batch.write_input_file(folder=emtopath)
```
The output of this script should look like this:

```
25.3.2015 - 14:57:04JOBNAM = quick_fit -- N/AUsing morse function
Chi squared = 4.62250902489e-09Reduced Chi squared = 6.60358432126e-10
R squared = 0.999931991714
morse parameters:
a = 0.139363b = -66.030179c = 7819.057118
lambda = 2.099339
Ground state parameters:
V0 = 2.604323 Bohr^3 (unit cell volume)
          = 2.604323 Bohr (WS-radius)
E0 = -2558.658938 \text{ Ry}Bmod = 184.105793 GPa
Grun. param. = 2.733677
sws Einp Eout Residual err (% * 10**6)<br>2.500000 -2558.650560 -2558.650581 -0.000021 0.008282
2.500000 -2558.650560 -2558.6505812.520000 -2558.653736 -2558.653710 0.000026 -0.010160
2.540000 -2558.656041 -2558.656024 0.000017 -0.006580
2.560000 -2558.657623 -2558.657612 0.000011 -0.004134
2.580000 -2558.658526 -2558.658555 -0.000029 0.011502
2.600000 -2558.658899 -2558.658926 -0.000027 0.010718
2.620000 -2558.658785 -2558.658792 -0.000007 0.002689
2.640000 -2558.658229 -2558.658212 0.000017 -0.006616
2.660000 -2558.657266 -2558.657242 0.000024 -0.009530
2.680000 -2558.655941 -2558.655930 0.000011 -0.004314
2.700000 -2558.654301 -2558.654322 -0.000021 0.008142
```
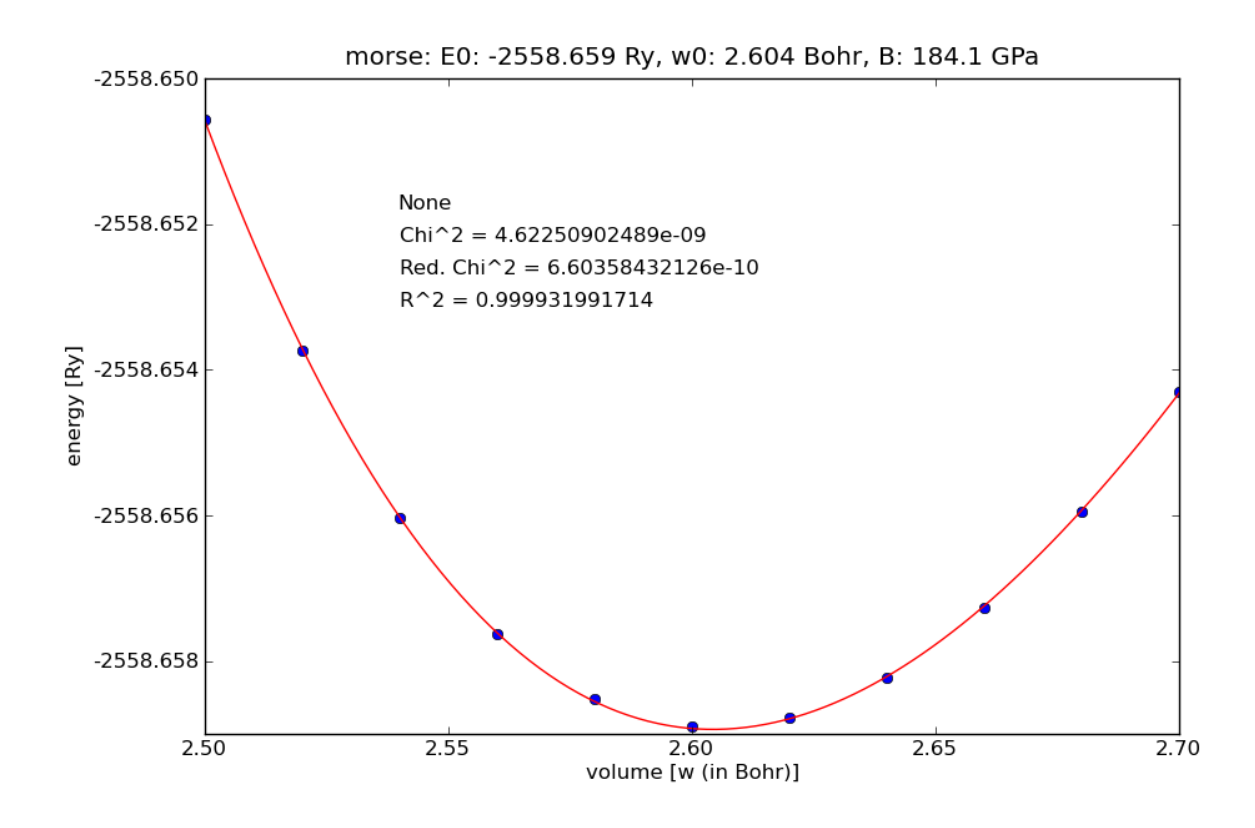

Fig. 1: WS-radius vs. energy curve of fcc CoCrFeMnNi.

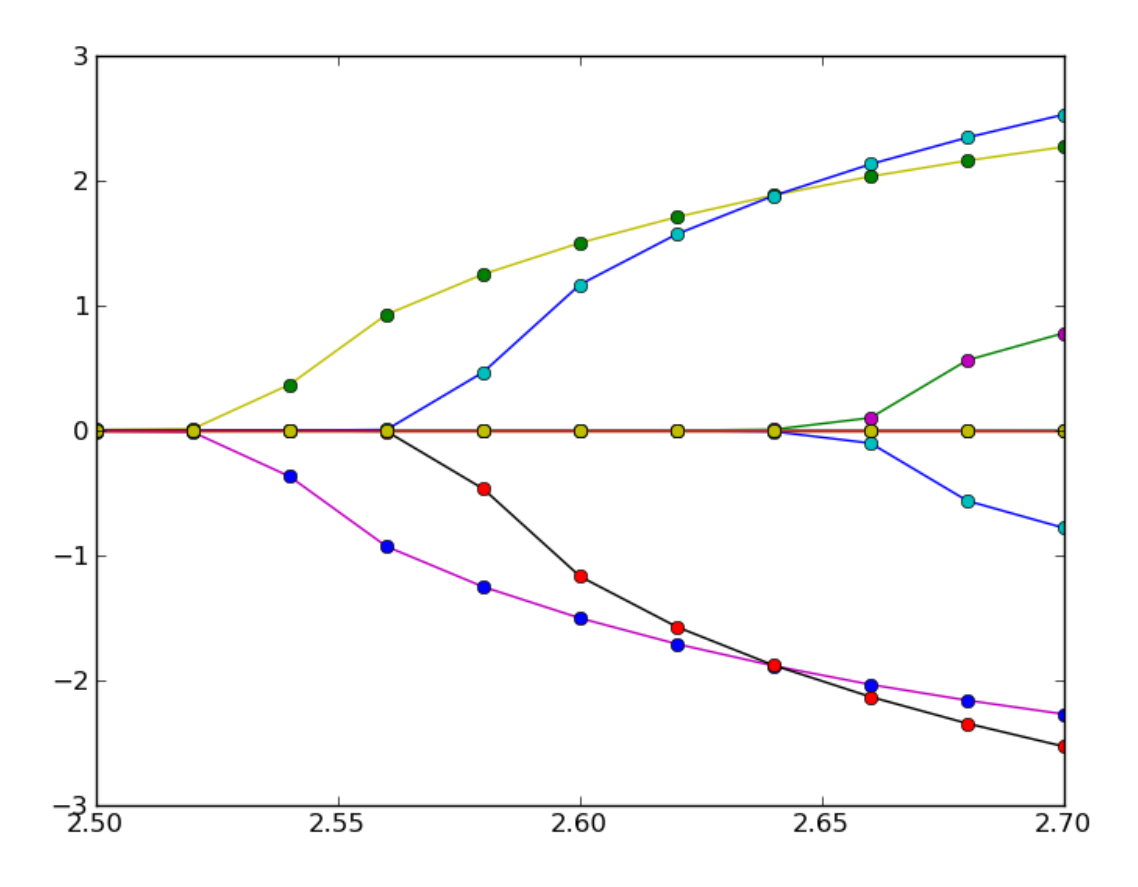

Fig. 2: WS-radius vs. magnetic moments of fcc CoCrFeMnNi.

## CHAPTER 4

## pyEMTO Code Reference

<span id="page-28-0"></span>Descriptions of all modules, classes and functions can be found on these pages.

### <span id="page-28-1"></span>**4.1 Main class**

Below is a description of the code found in the main part of the package, system.py.

Created on Wed Dec 3 14:25:06 2014

@author: Matti Ropo @author: Henrik Levämäki

**class** system.**System**(*folder=None*, *EMTOdir=None*, *xc=None*)

Bases: object

The main class which provides the basis for the pyEMTO scripts.

Somewhere in the beginning of a pyEMTO script a new instance of the system class should be created. All subsequent communication with the newly created system should be through the class methods, which are described below.

#### **Parameters**

- **folder** (str) Main folder where the input and output files will be stored. Use of absolute paths is recommended (Default value = current working directory)
- **EMTOdir** (str) Path to the folder of the EMTO installation. This entry can and should be modified by the user inside the System.\_\_init\_\_\_ function (Default value  $=$ /home/user/EMTO5.8)
- **xc**  $(str)$  Choice for the xc-functional can be set here. (Default value = PBE)

#### Returns None

#### Return type None

**bulk**(*jobname=None*, *lat=None*, *atoms=None*, *concs=None*, *splts=None*, *sws=None*, *latname=None*, *latpath=None*, *emtopath=None*, *ibz=None*, *bmod=None*, *xc=None*, *ca=None*, *\*\*kwargs*) Initializes the basic parameters for bulk systems.

Basic information concerning the system, such as the types of atoms and the crystal structure should be given to this function and it should be called right after the class instance has been created.

#### Parameters

- **jobname** Name of the system (Default value = None)
- **lat** The type of lattice structure (Default value = None)
- **atoms** List of atoms in the system (Default value = None)
- **concs** List of concentrations of the elements in the 'atoms' list. This information is only used in CPA calculations (Default value = None)
- **splts** List of initial magnetic moments of the elements in the 'atoms' list (Default value = None)
- **sws**  $(f$ loat) The Wigner-Seitz radius of the system (Default value = None)
- **latname** The 'jobname' of the BMDL, KSTR and SHAPE output files. These structure output files have to be located in the 'latpath' directory and they have to be named jobname.extention (Default value = None)
- **latpath** The absolute path to the folder where the 'bmdl', 'kstr' and 'shape' folders are located, which in turn contain the output files of the structure calculation (Default value = None)
- **emtopath** The absolute path to the folder where the EMTO installation is located (Default value = None)
- **ibz** The code number indicating the Bravais lattice that the crystal structure of the system has. For a list of possible values, please consult the EMTO manual (Default value = None)
- **bmod** The bulk modulus can be inputed here and if it is given, it will be used by the elastic modulus routines (Default value = None)
- **xc** The choice of the xc-functional. If None, PBE will be used as default (Default value = None)
- **ca** The c/a ratio of hcp structures can be inputed here and if it is given, it will be used by the elastic modulus routines (Default value = None)
- **\*\*kwargs** Arbitrary other KGRN and KFCD input parameters can be given here as keyword arguments. They will be passed down to the self.emto.set\_values() function

#### Returns None

#### Return type None

**bulk\_new**(*jobname=None*, *lat=None*, *atoms=None*, *concs=None*, *splts=None*, *sws=None*, *latname=None*, *latpath=None*, *emtopath=None*, *ibz=None*, *bmod=None*, *xc=None*, *ca=None*, *iqs=None*, *its=None*, *itas=None*, *\*\*kwargs*)

Initializes the basic parameters for bulk systems.

#### !!!A NEW VERSION OF THE OLD "bulk" ROUTINE!!!

Basic information concerning the system, such as the types of atoms and the crystal structure should be given to this function and it should be called right after the class instance has been created.

- **jobname** Name of the system (Default value = None)
- **lat** The type of lattice structure (Default value = None)
- **atoms** List of atoms in the system (Default value = None)
- **concs** List of concentrations of the elements in the 'atoms' list. This information is only used in CPA calculations (Default value = None)
- **splts** List of initial magnetic moments of the elements in the 'atoms' list (Default value = None)
- **sws** (*float*) The Wigner-Seitz radius of the system (Default value = None)
- **latname** The 'jobname' of the BMDL, KSTR and SHAPE output files. These structure output files have to be located in the 'latpath' directory and they have to be named jobname.extention (Default value = None)
- **latpath** The absolute path to the folder where the 'bmdl', 'kstr' and 'shape' folders are located, which in turn contain the output files of the structure calculation (Default value = None)
- **emtopath** The absolute path to the folder where the EMTO installation is located (Default value = None)
- **ibz** The code number indicating the Bravais lattice that the crystal structure of the system has. For a list of possible values, please consult the EMTO manual (Default value  $=$  None)
- **bmod** The bulk modulus can be inputed here and if it is given, it will be used by the elastic modulus routines (Default value = None)
- **xc** The choice of the xc-functional. If None, PBE will be used as default (Default value  $=$  None)
- **ca** The c/a ratio of hcp structures can be inputed here and if it is given, it will be used by the elastic modulus routines (Default value = None)
- **\*\*kwargs** Arbitrary other KGRN and KFCD input parameters can be given here as keyword arguments. They will be passed down to the self.emto.set\_values() function

#### Returns None

#### Return type None

**check\_conv**(*jobname*, *folder='./'*)

Checks the convergence of given KGRN and KFCD calculations by reading their output files.

#### Parameters

- **jobname**  $(str)$  Name of the output files
- **folder**  $(str)$  Name of the folder where the output files are located (Default value =  $\lq\lq\lq\lq\lq\lq\lq\lq\lq\lq\lq\lq\lq$

Returns Convergence of KGRN (True/False), convergence of KFCD (True/False)

Return type boolean, boolean

**check\_str**(*jobname*, *folder='./'*)

Checks if a KSTR calculation file exists and has converged.

Only KSTR file is checked because BMDL and SHAPE are fast to rerun in any case.

- **jobname**  $(str)$  Filename of the structure output file
- **folder**  $(str)$  Folder where the output file is located (Default value = "./")

Returns True if KSTR has finished and False if not

#### Return type boolean

**create\_jobname**(*jobname=None*)

Creates jobnames based on system information.

Creates a jobname based on the optional input prefix *jobname*. The format of the full jobname in this case will be: jobname 3.000000, where 3.000000 is the sws.

If *jobname* prefix is not given, full jobname is generated automatically based on system data self.sws, self.atoms and self.concs. The format of the jobname is: au0.50pd0.50\_3.000000, where 0.50 are the atomic concentrations and 3.000000 is the sws.

**Parameters jobname**  $(str)$  – Optional prefix for the full jobname (Default value = None)

Returns Newly created full jobname

Return type str

**elastic\_constants\_analyze**(*sws=None*, *bmod=None*, *ca=None*, *R=None*, *cs=None*, *relax=True*, *debug=False*)

Analyzes the output files generated using the elastic\_constants\_batch\_generate function.

The results are printed on screen.

#### Parameters

- **sws** (float) WS-radius (Default value = None)
- **bmod**  $(fload)$  Bulk modulus (Default value = None)
- **ca**  $(f$ loat) hpc c/a ratio (Default value = None)
- **R**  $(float)$  Dimensionless quantity of hcp systems (Default value = None)
- **cs** (float) Second order c/a-derivative of the energy (Default value = None)

#### Returns None

#### Return type None

```
elastic_constants_batch_calculate(sws=None, bmod=None, ca=None, R=None,
                                   cs=None)
```
Calculates the elastic constants of a system using the parallelism of the batch system.

This is a combination of the batch\_generate and batch\_analyze functions.

#### Parameters

- **sws** (float) WS-radius (Default value = None)
- **bmod**  $(fload)$  Bulk modulus (Default value = None)
- **ca**  $(fload)$  hpc c/a ratio (Default value = None)
- **R**  $(float)$  The dimensionless quantity of hcp systems (Default value = None)
- **cs** (float) Second order c/a-derivative of the energy (Default value = None)

Returns None

#### Return type None

**elastic\_constants\_batch\_generate**(*sws=None*, *ca=None*, *relax=True*) Generates all the necessary input files based on the class data.

- **sws** (float) WS-radius (Default value = None)
- **ca**  $(f$ loat) hpc c/a ratio (Default value = None)

Returns List of jobnames

Return type list(str)

**elastic\_constants\_serial\_calculate**(*sws=None*, *bmod=None*, *ca=None*, *R=None*,

*cs=None*) Calculates elastic constants on one CPU without using the batch system.

At the end the results are printed on screen.

#### **Parameters**

- **sws** (float) WS-radius (Default value = None)
- **bmod**  $(fload)$  Bulk modulus (Default value = None)
- **ca**  $(f$ loat) hpc c/a ratio (Default value = None)

Returns None

#### Return type None

**find\_lc**(*delta=0.01*, *prn=True*, *xc='PBE'*)

Computes initial estimates for the ground state quantities for cubic systems.

#### Parameters

- **delta**  $(f$ loat) Step size for the volume vs. energy array (Default value =  $0.01$ )
- **prn** (boolean) True if results should be printed, False if not (Default value = True)
- **xc**  $(str)$  Choice of the xc-functional (Default value = 'PBE')

Returns WS-radius, bulk modulus, c/a and energy

Return type float, float, float, float

#### **find\_lc\_hcp**(*delta=0.01*, *prn=True*, *xc='PBE'*)

Computes initial estimates for the ground state quantities for hcp systems.

#### Parameters

- **delta**  $(f$ loat) Step size for the volume vs. energy array (Default value =  $0.01$ )
- **prn** (boolean) True if results should be printed, False if not (Default value = True)
- $\textbf{xc}$  ( $\text{str}$ ) Choice of the xc-functional (Default value = 'PBE')

Returns WS-radius, bulk modulus, c/a and energy

Return type float, float, float, float

```
get_energy(jobname=None, func='PBE', folder=None)
     Extracts total energy from the KFCD output file.
```
Different total energies given by different xc-functionals can be selected using the *func* input parameter. Default value is 'PBE'.

- **jobname**  $(str)$  Name of the KFCD output file
- **func**  $(str)$  Name of the xc-functional (Default value = "PBE")
- **folder**  $(str)$  Name of the folder where the output file is located (Default value = "./")

Returns Total energy if it is found, otherwise return None

#### Return type float or None

**get\_fdos**(*jobname=None*, *folder=None*)

Extract density of state (DOS) at fermi level from KGRN output

#### Parameters

- **jobname**  $(str)$  Name of the KGRN output file
- **folder**  $(str)$  Name of the folder where the output file is located (Default value = ".")

Returns DOS at fermi level

#### Return type float

#### **get\_jobs\_status**(*jobids=None*, *toplevel=True*)

Returns status of the jobs indicated (jobsdict or list of job ids) or all jobs if no jobids supplied. Set toplevel=False for job step data.

#### Parameters

- **jobids** (dict or list) List of job IDs (Default value = None)
- **toplevel** (boolean) (Default value = True)

Returns Job statuses

#### Return type list(str)

**get\_moments**(*jobname=None*, *func='PBE'*, *folder=None*) Extracts magnetic moments from the KFCD output file.

#### Parameters

- **jobname**  $(str)$  Name of the KFCD output file
- **func** (str) Name of the xc-functional (Default value = "PBE")
- **folder**  $(str)$  Name of the folder where the output file is located (Default value = ".')"

Returns Total energy if it is found, otherwise return None

Return type float or None

#### **get\_status\_counts**(*jobids=None*)

Returns the counts of all jobs by status category.

Parameters **jobids** – (Default value = None)

Returns

#### Return type

**lattice\_constants\_analyze**(*sws=None*, *ca=None*, *prn=True*, *debug=False*, *method='morse'*, *return\_error=False*)

Analyzes the output files generated using the lattice\_constants\_batch\_generate function.

The results are printed on screen.

- **sws**  $(llist(fload))$  List of WS-radii (Default value = None)
- **ca**  $(llist(fload))$  List hpc c/a ratios (Default value = None)
- **prn** (boolean) True if results should be printed on screen, False if not (Default value  $=$  True)

Returns Equilibrium WS-radius, c/a (only hcp), bulk modulus, energy, R (only hcp) and cs (only hcp)

Return type float, float (only hcp), float, float, float (only hcp), float (only hcp)

#### **lattice\_constants\_batch\_calculate**(*sws=None*, *ca=None*)

Calculates the ground state WS-radius using the parallelism of the batch system by submitting one job for each entry in the *sws* list.

This is a combination of the batch generate and batch analyze functions. At the end results are printed on screen.

#### Parameters

- **sws**  $(llist(fload))$  List of WS-radii (Default value = None)
- **ca**  $(f$ loat) hpc c/a ratio (Default value = None)

Returns WS-radius, c/a (only hcp), bulk modulus, energy, R (only hcp), cs (only hcp)

Return type float, float (only hcp), float, float, float (only hcp), float (only hcp)

**lattice\_constants\_batch\_generate**(*sws=None*, *ca=None*, *auto\_ca=False*)

Generates input files and writes them to disk.

Based on the input *sws* and *ca* lists jobnames are created and then corresponding input files are generated and written on disk. List of jobnames are returned.

#### Parameters

- **sws**  $(llist(fload))$  List of WS-radii (Default value = None)
- **ca**  $(llist(fload))$  List of hcp c/a ratios (Default value = None)

Returns List of jobnames

Return type list(str)

```
lattice_constants_serial_calculate(sws=None, stype='simple', rerun=False, skip=False,
                                            delta=0.01, refine=True)
```
Calculates the equilibrium lattice constants on one CPU WITHOUT the batch system.

Also the eq. bulk modulus, c/a ratio and energy are returned.

#### **Parameters**

- **sws** (float) Initial guess for the eq. WS-radius (Default value = None)
- **stype**  $(str)$  Type of the energy minimisation algorithm (Default value = "simple")
- **rerun** (boolean) True if (Default value = False)
- **skip** (boolean) True if (Default value = False)
- **delta**  $(f$ loat) Step size (Default value =  $0.01$ )
- **refine** (boolean) True if an optimized WS-radius vs. energy curve should be computed, False if not (Default value = True)

Returns WS-radius, c/a, bulk modulus, energy

Return type float, float, float, float

#### **predict\_next\_sws**(*swses*, *en*, *maxdelta=0.05*)

Predict next WS-radius based on a simple gradient descent algorithm.

#### Parameters

• **swses** (list(float)) – List of current WS-radii

- **en**  $(list(fload))$  List of current energies
- **maxdelta**  $(f$ loat) Maximum step size (Default value =  $0.05$ )

Returns Next WS-radii and True if energy minimum has been found, False if not yet found

Return type float, boolean

#### **print\_sws\_ens**(*string*, *swses*, *energies*)

Prints the WS-radii and calculated energies of cubic systems

#### Parameters

- **string** (str) Header for the printout
- **swses** (list(float)) List of WS-radii
- **energies** (*list* (*float*)) List of energies

Returns None

#### Return type None

**print\_sws\_ens\_hcp**(*string*, *swses*, *energies*, *cas*)

Prints the WS-radii, ca/a ratios and calculated energies of hcp systems

#### Parameters

- **string** (str) Header for the printout
- **swses** (list(float)) List of WS-radii
- **energies** (*list* (*float*)) List of energies
- $\textbf{cas}(list(fload)) \textbf{List}$  of c/a ratios

#### Returns None

#### Return type None

**refine\_lc**(*sws*, *delta=0.01*, *prn=True*, *xc='PBE'*)

Calculates a more accurate equilibrium volume for cubic systems.

#### **Parameters**

- **sws** (float) WS-radius
- **delta**  $(f$ loat) Step size for the volume vs. energy array (Default value =  $0.01$ )
- **prn** (boolean) True if results should be printed, False if not (Default value = True)
- **xc**  $(str)$  Choice of the xc-functional (Default value = 'PBE')

Returns Ws-radius, bulk modulus, c/a and energy

Return type float, float, float, float

## **refine\_lc\_hcp**(*sws*, *ca0*, *delta=0.01*, *prn=True*, *xc='PBE'*)

Calculates a more accurate equilibrium volume for hcp systems.

- **sws** (float) WS-radius
- **ca0** (float) Previously computed eq. c/a ratio
- **delta**  $(f$ loat) Step size for the volume vs. energy array (Default value = 0.01)
- **prn** (boolean) True if results should be printed, False if not (Default value = True)
•  $\textbf{xc}$  ( $\text{str}$ ) – Choice of the xc-functional (Default value = 'PBE')

<span id="page-36-0"></span>Returns Ws-radius, bulk modulus, c/a and energy

Return type float, float, float, float

**runemto**(*jobname*, *folder='./'*, *EMTODIR=None*, *onlyKFCD=False*)

Run KGRN and KFCD WITHOUT using the batch system and check convergence.

#### Parameters

- **jobname**  $(str)$  Name of the input files
- **folder**  $(str)$  Name of the folder where the input files are located (Default value =  $\lq\lq\lq\lq\lq\lq\lq\lq\lq\lq\lq\lq\lq$
- **EMTODIR**  $(str)$  Path to the EMTO installation folder (Default value = None)
- **onlyKFCD** (boolean) True if only KFCD needs to calculated, False if also KGRN (Default value = False)

Returns True if the calculations converged, False if not

#### Return type boolean

**runlattice**(*jobname=None*, *folder='./'*, *EMTODIR=None*)

Run BMDL, KSTR and SHAPE calculation WITHOUT using the batch system.

#### Parameters

- **jobname**  $(str)$  Name of the input files (Default value = None)
- **folder**  $(str)$  Name of the folder where the input files are located (Default value =  $\lq\lq$ ./")
- **EMTODIR**  $(str)$  Path to the EMTO installation folder (Default value = None)

#### Returns None

#### Return type None

**submit\_jobs**(*jobnames*, *folder=None*)

Takes a list of jobnames and submits the corresponding batch scripts to the batch system.

#### Parameters

- **jobnames** (list(float)) List of jobnames
- **folder**  $(str)$  Folder where the batch scripts are located (Default value = None)

Returns List of job ID numbers

#### Return type list(str)

**wait\_for\_jobs**(*jobsdict*, *restart\_partition='general'*, *sleeptime=60*, *restart\_z=None*,

*restart\_stragglers\_after=0.75*, *kill\_if\_all\_ssusp=False*) Loops checking status until no jobs are waiting or running / all are finished.

wait/run states:

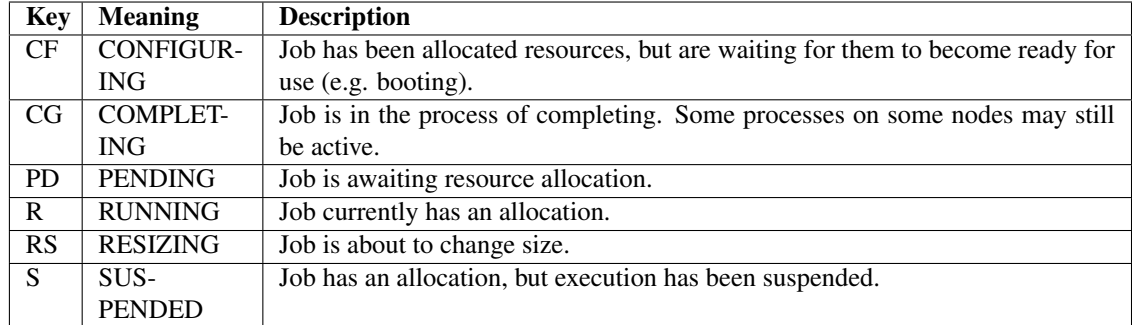

done states:

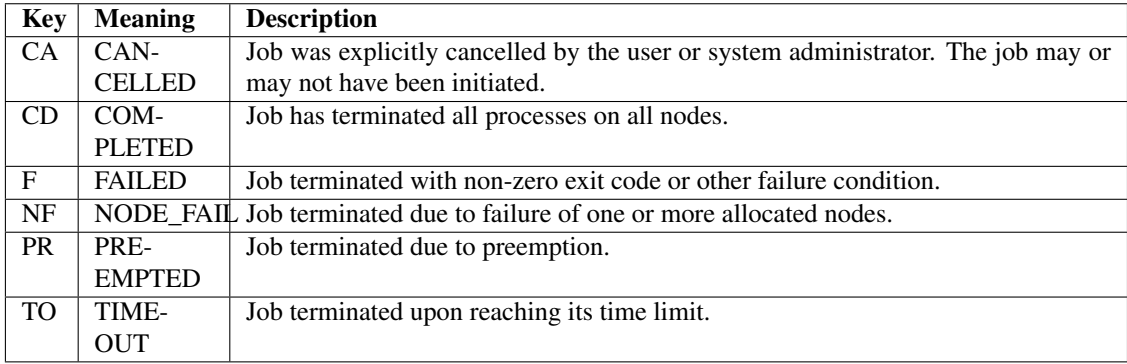

#### Parameters

- **jobsdict** –
- **restart\_partition** (Default value = 'general')
- **sleeptime** (Default value = 60)
- **restart\_z** (Default value = None)
- **restart\_stragglers\_after** (Default value = 0.75)
- **kill\_if\_all\_ssusp** (Default value = False)

Returns None

#### Return type None

#### **which\_error**(*jobname*, *folder='./'*)

Tries to determine the reason why a given KGRN calculation did not converge.

The reason for the crash will be printed on screen.

#### Parameters

- **jobname**  $(str)$  Name of the KGRN output file
- **folder**  $(str)$  Name of the folder where the output file is located (Default value = ".')

Returns None

#### Return type None

#### **write\_inputs**(*folder=None*, *batch=True*)

Write kgrn and kfcd inputs files and possible batch file

# <span id="page-38-1"></span>**4.2 latticeinputs package**

### <span id="page-38-0"></span>**4.2.1 latticeinputs.batch module**

Created on Wed Dec 3 15:09:24 2014

@author: Matti Ropo @author: Henrik Levämäki

```
class latticeinputs.batch.Batch(jobname_lat=None, lat=None, runtime=None, latpath=None,
                                    EMTOdir=None, runBMDL=None, runKSTR=None,
                                    runKSTR2=None, runSHAPE=None, kappaw=None, kap-
                                    palen=None, slurm_options=None, account=None)
```
Bases: object

Creates a batch script for running BMDL, KSTR and SHAPE calculations

This class is used to to create batch scripts for a supercomputer environment (EMTO 5.8). !!! Currently only SLURM is supported. !!!

#### Parameters

- **jobname\_lat** (Default value = None)
- **lat** (Default value = None)
- **runtime** (Default value = None)
- **latpath** (Default value = None)
- **EMTOdir** (Default value = None)
- **runBMDL** (Default value = None)
- **runKSTR** (Default value = None)
- **runKSTR2** (Default value = None)
- **runSHAPE** (Default value = None)
- **kappaw** (Default value = None)
- **kappalen** (Default value = None)

Returns None

Return type None

```
check_input_file()
```
Perform various checks on the class data to make sure that all necessary data exists before we attempt to write the input file to disk

#### Returns

#### Return type

#### **output**()

 $(self)$  ->  $(str)$ 

Output first part of the kgrn input file in formated string

Returns

Return type

<span id="page-39-1"></span>**set\_values**(*key*, *value*)

Parameters

• **key** –

• **value** –

Returns

Return type

**write\_input\_file**(*folder=None*)  $(self, str)$  ->(None)

Save batch input data to file named filename

**Parameters folder** – (Default value = None)

Returns

Return type

### <span id="page-39-0"></span>**4.2.2 latticeinputs.bmdl module**

Created on Wed Dec 3 15:09:24 2014

@author: Matti Ropo @author: Henrik Levämäki

**class** latticeinputs.bmdl.**Bmdl**(*jobname\_lat=None*, *lat=None*, *latparams=None*, *latvectors=None*, *basis=None*, *msgl=None*, *nprn=None*, *bmdl\_nl=None*, *lamda=None*, *amax=None*, *bmax=None*, *nqr2=None*, *ca=None*)

Bases: object

Contains information about BMDL input files for EMTO 5.8 program.

#### Parameters

- **jobname\_lat** (Default value = None)
- **lat** (Default value = None)
- **latparams** (Default value = None)
- **latvectors** (Default value = None)
- **basis** (Default value = None)
- **msgl** (Default value = None)
- **nprn** (Default value = None)
- **bmdl\_nl** (Default value = None)
- **lamda** (Default value = None)
- $\mathbf{amax} (\text{Default value} = \text{None})$
- **bmax** (Default value = None)
- **nqr2** (Default value = None)
- $ca(fload) hep'$  catio (Default value = None)

Returns None

#### <span id="page-40-1"></span>Return type None

#### **check\_input\_file**()

Perform various checks on the class data.

Makes sure that all necessary data exists before we attempt to write the input file to disk.

Returns None

#### Return type None

**output**()

Outputs BMDL input file as a formatted string

Creates a long string containing the batch job script which will later be written on disk.

Returns batch script input file

Return type str

**set\_values**(*key*, *value*)

#### Parameters

- **key** –
- **value** –

Returns

Return type

```
write_input_file(folder=None)
```
Save BMDL input data to file named by self.jobname\_lat

Parameters **folder** – (Default value = None)

Returns

Return type

### <span id="page-40-0"></span>**4.2.3 latticeinputs.kstr module**

Created on Wed Dec 3 15:00:14 2014

@author: Matti Ropo @author: Henrik Levämäki

**class** latticeinputs.kstr.**Kstr**(*jobname\_lat=None*, *lat=None*, *latparams=None*, *ca=None*, *latvectors=None*, *basis=None*, *kappaw=None*, *dmax=None*, *msgl=None*, *nprn=None*, *lamda=None*, *amax=None*, *bmax=None*, *nqr2=None*, *mode=None*, *store=None*, *high=None*, *kstr\_nl=None*, *nlh=None*, *nlw=None*, *nder=None*, *itrans=None*, *rwats=None*, *nghbp=None*, *awIQ=None*, *numvec\_target=None*)

Bases: object

Contains information about KSTR input files for EMTO 5.8 program

- **jobname\_lat** (Default value = None)
- **lat** (Default value = None)
- **latparams** (Default value = None)
- $ca (Default value = None)$
- <span id="page-41-0"></span>• **latvectors** – (Default value = None)
- **basis** (Default value = None)
- **kappaw** (Default value = None)
- **dmax** (Default value = None)
- **msgl** (Default value = None)
- **nprn** (Default value = None)
- **lamda** (Default value = None)
- **amax** (Default value = None)
- **bmax** (Default value = None)
- **nqr2** (Default value = None)
- **mode** (Default value = None)
- **store** (Default value = None)
- **high** (Default value = None)
- **kstr\_nl** (Default value = None)
- **nlh** (Default value = None)
- **nlw** (Default value = None)
- **nder** (Default value = None)
- **itrans** (Default value = None)
- **rwats** (Default value = None)
- **nghbp** (Default value = None)
- $awIQ (Default value = None)$

#### Returns None

#### Return type None

#### **check\_input\_file**()

Perform various checks on the class data.

Checking function to make sure that all necessary data exists before we attempt to write the input file to disk.

#### Returns None

Return type None

```
compute_num_of_vecs(prims, basis, nghbp, dmax)
```
Computes the number of vectors for a given dmax value.

#### **finalize**()

Re-initializes input parameters.

#### **generate\_prims**(*angles*)

Generates the primitive lattice vectors from the angle and Bravais-lattice type information.

#### **optimize\_dmax**(*prims*, *basis*)

Calculates the best possible dmax value, which gives the closest number of vectors given some target value (which is typically 80-90).

<span id="page-42-1"></span>**output**(*index*)

Outputs KSTR input file as a formatted string.

Parameters **index** –

Returns KSTR input file string

#### Return type str

**set\_values**(*key*, *value*) Set input parameter values.

#### Parameters

• **key** –

• **value** –

Returns None

Return type None

**write\_input\_file**(*folder=None*) Save KSTR input data to file named filename.

Parameters **folder** – (Default value = None)

Returns None

Return type None

#### <span id="page-42-0"></span>**4.2.4 latticeinputs.latticeinputs module**

Created on Wed Dec 3 14:25:06 2014

@author: Matti Ropo @author: Henrik Levämäki

**class** latticeinputs.latticeinputs.**Latticeinputs**

Bases: object

Class which is used to communicate with the Bmdl, Kstr and Shape classes.

Returns None

Return type None

**basis\_transform**(*basis*, *matrix*)

Calculates a basis vector transform given by the transformation matrix.

#### Parameters

- **basis** (np.array) Basis vectors
- **matrix** (*np. array*) Transformation matrix
- **distortion**(*lat=None*, *dist=None*, *ca=None*, *index=None*, *deltas=None*, *dmaxs=None*, *relax=True*, *relax\_index=None*, *basis=None*)

A function which sets various class data to create distorted lattice structures.

Distorted lattices are used to calculate elastic constants. An integer *index* is used to specify for which delta and dmax value we want to generate the distortion input file data.

Default naming convention for the structure files:

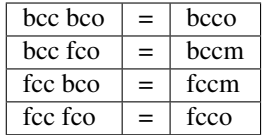

<span id="page-43-0"></span>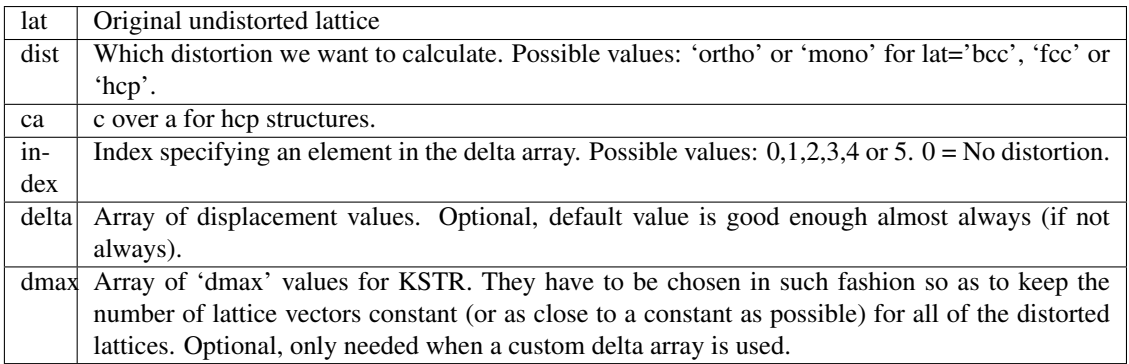

#### **Parameters**

- **Lat**  $(str)$  The original, undistorted lattice (Default value = None)
- **dist**  $(str)$  The type of distortion (Default value = None)
- $ca(fload) hep'$  ca ratio (Default value = None)
- **index** (int) Index for selecting a delta and dmax from the arrays (Default value = None)
- **deltas** (np. array (float)) List of delta values (Default value = None)
- **dmaxs** (np. array (float)) List of dmax values (Default value = None)

Returns None

#### Return type None

#### **set\_values**(*\*\*kwargs*)

Passes various input parameters down to the Kgrn and Kfcd classes.

#### Parameters **\*\*kwargs** –

Returns

#### Return type

**write\_structure\_input\_files**(*jobname\_lat=None*, *lat=None*, *folder=None*, *\*\*kwargs*)

For a given lattice type, this function writes the corresponding structure input files into a given folder

- **jobname\_lat** (str) Name of the job
- **lat**  $(str)$  Name of the lattice
- **folder** (str) Name of the folder

### <span id="page-44-1"></span><span id="page-44-0"></span>**4.2.5 latticeinputs.shape module**

Created on Wed Dec 3 15:10:00 2014

@author: Matti Ropo @author: Henrik Levämäki

**class** latticeinputs.shape.**Shape**(*jobname\_lat=None*, *lat=None*, *lmax=None*, *nsr=None*, *nfi=None*, *ivef=None*, *msgl=None*, *nprn=None*)

Bases: object

Contains information about SHAPE input files for EMTO 5.8 program.

#### **Parameters**

- **jobname\_lat** (Default value = None)
- **lat** (Default value = None)
- **lmax** (Default value = None)
- **nsr** (Default value = None)
- **nfi** (Default value = None)
- **ivef** (Default value = None)
- **msg1** (Default value = None)
- **nprn** (Default value = None)

#### Returns

#### Return type

#### **check\_input\_file**()

Perform various checks on the class data to make sure that all necessary data exists before we attempt to write the input file to disk

#### Returns

#### Return type

#### **output**()

Output SHAPE input file in formatted string.

Returns SHAPE input file as a string.

#### Return type str

**set\_values**(*key*, *value*)

Parameters

```
• key –
```
• **value** –

Returns

#### Return type

```
write_input_file(folder=None)
```
Save SHAPE input data to file named filename

Parameters **folder** – directory to write (Default value = None)

Returns

Return type

### <span id="page-45-1"></span>**4.3 emtoinputs package**

#### <span id="page-45-0"></span>**4.3.1 emtoinputs.batch module**

Created on Wed Dec 3 15:09:24 2014

@author: Matti Ropo @author: Henrik Levämäki

**class** emtoinputs.batch.**Batch**(*jobname=None*, *runtime=None*, *EMTOdir=None*, *emtopath=None*, *runKGRN=None*, *runKFCD=None*, *account=None*, *KGRN\_file\_type=None*, *KFCD\_file\_type=None*, *slurm\_options=None*, *parallel=None*)

Bases: object

Creates a batch script for running KGRN and KFCD calculations on a supercomputer environment (EMTO 5.8).

!!! Currently only SLURM is supported. !!!

#### **Parameters**

- **jobname**  $(str)$  Name for the KGRN and KFCD jobs. This will become the first part of the input and output file names.
- **runtime**  $(str)$  Maximum running time for the individual batch jobs. The format of this entry should be 'xx:yy:zz', where xx is hours, yy is minutes and zz is seconds.
- **EMTOdir**  $(str)$  Path to the EMTO installation (Default value = '\$HOME/EMTO5.8')
- **emtopath**  $(str)$  Path to the folder where the KGRN and KFCD input files are located
- **runKGRN** (boolean) True if KGRN should be run, False if KGRN should not be run
- **runKFCD** (boolean) True if KFCD should be run, False if KFCD should not be run

Returns None

Return type None

#### **check\_input\_file**()

Perform various checks on the class data to make sure that all necessary data exists before we attempt to write the input file to disk

#### **output**()

Output first part of the kgrn input file in formated string

Returns Batch job script file in the form of a long string

Return type str

**set\_values**(*key*, *value*)

Parameters

- **key** –
- **value** –

Returns

Return type

<span id="page-46-2"></span>**write\_input\_file**(*folder=None*)  $(self, str)$  ->(None) Save BMDL input data to file named filename Parameters **folder** – (Default value = None) Returns Return type

#### <span id="page-46-0"></span>**4.3.2 emtoinputs.emtoinputs module**

Created on Wed Dec 3 14:25:06 2014

@author: Matti Ropo @author: Henrik Levämäki

**class** emtoinputs.emtoinputs.**Emtoinputs** Bases: object

Class which is used to communicate with the Kgrn and Kfcd classes.

Returns None

Return type None

**set\_values**(*\*\*kwargs*) Passes various input parameters down to the Kgrn and Kfcd classes

**Parameters \*\*kwargs** – Keyword arguments

Returns None

Return type None

#### <span id="page-46-1"></span>**4.3.3 emtoinputs.kfcd module**

Created on Wed Dec 3 15:05:43 2014

@author: Matti Ropo @author: Henrik Levämäki

**class** emtoinputs.kfcd.**Kfcd**(*jobname=None*, *latname=None*, *latpath=None*, *msgl=None*, *nprn=None*, *lmaxs=None*, *nth=None*, *kfcd\_nfi=None*, *fpot=None*, *ovcor=None*, *ubg=None*, *DIR001=None*, *DIR002=None*, *DIR003=None*, *DIR004=None*, *DIR006=None*, *sws=None*, *CQNA=None*, *KFCD\_file\_type=None*)

Bases: object

Handles the information and writing of kfcd file.

- **jobname** (Default value = None)
- **latname** (Default value = None)
- **latpath** (Default value = None)
- **msgl** (Default value = None)
- **nprn** (Default value = None)
- **lmaxs** (Default value = None)
- <span id="page-47-0"></span>• **nth** – (Default value = None)
- **kfcd\_nfi** (Default value = None)
- **fpot** (Default value = None)
- **ovcor** (Default value = None)
- **ubg** (Default value = None)
- **DIR001** (Default value = None)
- **DIR002** (Default value = None)
- **DIR003** (Default value = None)
- **DIR004** (Default value = None)
- **DIR006** (Default value = None)
- **sws** (Default value = None)

#### Returns None

#### Return type None

#### **check\_input\_file**()

Perform various checks on the class data.

Makes sure that all necessary data exists before we attempt to write the input file to disk

#### Returns None

#### Return type None

#### **output**()

Outputs KFCD input file as a formatted string.

#### Outputs EMTO5.8 KFCD input file

#### Returns Formatted string

#### Return type str

**set\_values**(*key*, *value*) Changes values of the class variables.

#### Parameters

- **key**  $(str)$  name of the variable
- **value** (str, int or float) value of the variable

#### Returns None

#### Return type None

#### **write\_input\_file**(*folder=None*) Writes input file to disk.

Save KFCD input data to file named filename.

**Parameters**  $\text{folder}(str)$  **– Folder where the data will be written (Default value = None)** 

Returns None

Return type None

#### <span id="page-48-1"></span><span id="page-48-0"></span>**4.3.4 emtoinputs.kgrn module**

Created on Wed Dec 3 14:48:25 2014

@author: Matti Ropo @author: Henrik Levämäki

**class** emtoinputs.kgrn.**Kgrn**(*jobname=None*, *latname=None*, *latpath=None*, *ibz=None*, *atoms=None*, *concs=None*, *iqs=None*, *its=None*, *itas=None*, *qtrs=None*, *splts=None*, *fixs=None*, *sm\_ss=None*, *s\_wss=None*, *ws\_wsts=None*, *atconf=None*, *sws=None*, *strt=None*, *msgl=None*, *expan=None*, *fcd=None*, *func=None*, *niter=None*, *nlin=None*, *nprn=None*, *ncpa=None*, *mode=None*, *frc=None*, *dos=None*, *ops=None*, *afm=None*, *crt=None*, *lmaxh=None*, *lmaxt=None*, *kgrn\_nfi=None*, *fixg=None*, *shf=None*, *sofc=None*, *kmsh=None*, *nkx=None*, *nky=None*, *nkz=None*, *fbz=None*, *kmsh2=None*, *ibz2=None*, *nkx2=None*, *nky2=None*, *nkz2=None*, *zmsh=None*, *nz1=None*, *nz2=None*, *nz3=None*, *nres=None*, *nzd=None*, *depth=None*, *imagz=None*, *eps=None*, *elim=None*, *amix=None*, *efmix=None*, *vmtz=None*, *mmom=None*, *tole=None*, *tolef=None*, *tolcpa=None*, *tfermi=None*, *nsws=None*, *dsws=None*, *alpcpa=None*, *efgs=None*, *hx=None*, *nx=None*, *nz0=None*, *stmp=None*, *iex=None*, *dirac\_np=None*, *nes=None*, *dirac\_niter=None*, *iwat=None*, *nprna=None*, *vmix=None*, *rwat=None*, *rmax=None*, *dx=None*, *dr1=None*, *test=None*, *teste=None*, *testy=None*, *testv=None*, *FOR001=None*, *DIR002=None*, *DIR003=None*, *FOR004=None*, *DIR006=None*, *DIR009=None*, *DIR010=None*, *DIR011=None*, *ncpu=None*, *CQNA=None*, *KGRN\_file\_type=None*, *setups=None*)

Bases: object

A class which contains all the KGRN input file related information.

- **jobname** (Default value = None)
- **latname** (Default value = None)
- **latpath** (Default value = None)
- **ibz** (Default value = None)
- **atoms** (Default value = None)
- **concs** (Default value = None)
- **iqs** (Default value = None)
- **its** (Default value = None)
- **itas** (Default value = None)
- **qtrs** (Default value = None)
- **splts** (Default value = None)
- **fixs** (Default value = None)
- **sm\_ss** (Default value = None)
- **s\_wss** (Default value = None)
- **ws\_wsts** (Default value = None)
- **atconf** (Default value = None)
- **sws** (Default value = None)
- **strt** (Default value = None)
- **msg1** (Default value = None)
- **expan** (Default value = None)
- **fcd** (Default value = None)
- **func** (Default value = None)
- **niter** (Default value = None)
- **nlin** (Default value = None)
- **nprn** (Default value = None)
- **ncpa** (Default value = None)
- **mode** (Default value = None)
- **frc** (Default value = None)
- **dos** (Default value = None)
- **ops** (Default value = None)
- $afm (Default value = None)$
- **crt** (Default value = None)
- **lmaxh** (Default value = None)
- **lmaxt** (Default value = None)
- **kgrn\_nfi** (Default value = None)
- $fixg (Default value = None)$
- **shf** (Default value = None)
- **sofc** (Default value = None)
- **kmsh** (Default value = None)
- **nkx** (Default value = None)
- **nky** (Default value = None)
- **nkz** (Default value = None)
- **fbz** (Default value = None)
- **kmsh2** (Default value = None)
- **ibz2** (Default value = None)
- **nkx2** (Default value = None)
- $nky2 (Default value = None)$
- **nkz2** (Default value = None)
- **zmsh** (Default value = None)
- **nz1** (Default value = None)
- **nz2** (Default value = None)
- **nz3** (Default value = None)
- **nres** (Default value = None)
- **nzd** (Default value = None)
- **depth** (Default value = None)
- **imagz** (Default value = None)
- **eps** (Default value = None)
- **elim** (Default value = None)
- **amix** (Default value = None)
- **efmix** (Default value = None)
- **vmtz** (Default value = None)
- **mmom** (Default value = None)
- **tole** (Default value = None)
- **tolef** (Default value = None)
- **tolcpa** (Default value = None)
- **tfermi** (Default value = None)
- **nsws** (Default value = None)
- **dsws** (Default value = None)
- **alpcpa** (Default value = None)
- **efgs** (Default value = None)
- **hx** (Default value = None)
- $nx (Default value = None)$
- **nz0** (Default value = None)
- **stmp** (Default value = None)
- **iex** (Default value = None)
- **dirac**  $np (Default value = None)$
- **nes** (Default value = None)
- **dirac\_niter** (Default value = None)
- **iwat** (Default value = None)
- **nprna** (Default value = None)
- **vmix** (Default value = None)
- **rwat** (Default value = None)
- **rmax** (Default value = None)
- $dx (Default value = None)$
- **dr1** (Default value = None)
- **test** (Default value = None)
- **teste** (Default value = None)
- **testy** (Default value = None)
- <span id="page-51-0"></span>• **testv** – (Default value = None)
- **FOR001** (Default value = None)
- **DIR002** (Default value = None)
- **DIR003** (Default value = None)
- **FOR004** (Default value = None)
- **DIR006** (Default value = None)
- **DIR009** (Default value = None)
- **DIR010** (Default value = None)
- **DIR011** (Default value = None)

#### Returns None

#### Return type None

#### **AtomOutput**()

 $(self)$  -> str

Output of atomic lines in kgrn format

Returns A atomic lines for kgrn input

#### Return type str

**Atomline**(*atom*, *iq*, *it*, *ita*, *conc*, *Sm\_s*, *S\_ws*, *WS\_wst*, *qtr*, *splt*, *fix*) Prints atomic line in kgrn format

#### Parameters

- **atom** –
- **iq** –
- **it** –
- **ita** –
- **conc** –
- **Sm\_s** –
- **S\_ws** –
- **WS\_wst** –
- **qtr** –
- **splt** –
- **fix** –

#### Returns

#### Return type

**aconflines**(*atype*) Returns string containing electronic configuration lines

Contains the database of atomic orbital configuration information which is present in atomic block of the KGRN input file.

**Parameters**  $\text{atype}(str)$ – Name of the element in the periodic table

<span id="page-52-1"></span>Returns A formatted string corresponding to the parameter atype

Return type str

**check\_input\_file**()

Perform various checks on the class data

Makes sure that all necessary data exists before we attempt to write the input file to disk.

#### Returns None

Return type None

**create\_atconf**()

Constructs the self.atconf list out of the atomic information.

Returns None

Return type None

#### **create\_atomblock**()

Constructs the KGRN input file atomblock if all the necessary parameters are present.

Returns None

Return type None

#### **output**()

 $(self)$  ->  $(str)$ 

Output first part of the kgrn input file in formated string

Returns A first part of the kgrn input file

Return type str

```
set_values(key, value)
```
:param value:, so we have to use .any() :type value: :returns: :rtype:

### **write\_input\_file**(*folder=None*)

 $(self, str)$  ->(None)

Save KGRN input data to file named filename

Parameters **folder** – (Default value = None)

Returns None

Return type

### **4.4 EOS package**

### <span id="page-52-0"></span>**4.4.1 EOS.EOS module**

Created on Wed Dec 9 10:51:00 2014

@author: Matti Ropo @author: Henrik Levämäki

<span id="page-53-0"></span>**class** EOS.EOS.**EOS**(*name*, *xc='PBE'*, *method='morse'*, *units='bohr'*, *warnings=True*) Bases: object

Fit equation of state for bulk systems.

The following equations are available:

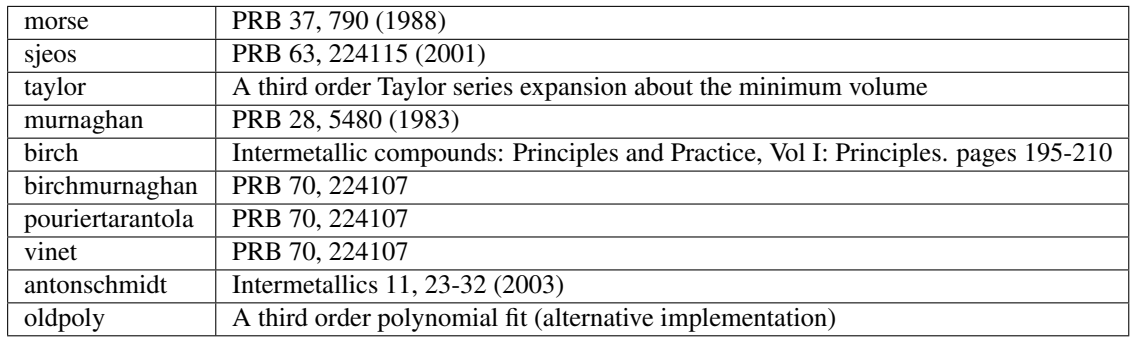

#### Usage:

```
eos = EquationOfState(volumes, energies, eos='murnaghan')
v0, e0, B = eos.fit()eos.plot()
```
#### **Parameters**

- **name** –
- **xc** (Default value = 'PBE')
- **method** (Default value = 'morse')
- **units** (Default value = 'bohr')

#### Returns

Return type

**angstrom2bohr**(*V*)

Parameters **V** –

Returns

#### Return type

**antonschmidt**(*V*, *Einf*, *B*, *n*, *V0*) From Intermetallics 11, 23-32 (2003)

> Einf should be E\_infinity, i.e. infinite separation, but according to the paper it does not provide a good estimate of the cohesive energy. They derive this equation from an empirical formula for the volume dependence of pressure,

 $E(vol) = E_inf + int(P dV)$  from V=vol to V=infinity

but the equation breaks down at large volumes, so E\_inf is not that meaningful

n should be about -2 according to the paper.

I find this equation does not fit volumetric data as well as the other equtions do.

- <span id="page-54-0"></span>• **V** –
- **Einf** –
- **B** –
- **n** –
- **V0** –

Returns Energy

Return type float

 $\text{ascii}\_\text{plot}(x, y, z, \text{title}="$ 

#### **birch**(*V*, *E0*, *B0*, *BP*, *V0*)

From Intermetallic compounds: Principles and Practice, Vol. I: Principles Chapter 9 pages 195-210 by M. Mehl. B. Klein, D. Papaconstantopoulos paper downloaded from Web

case where n=0

#### Parameters

- **V** –
- **E0** –
- **B0** –
- **BP** –
- **V0** –

#### Returns

#### Return type

**birchmurnaghan**(*V*, *E0*, *B0*, *BP*, *V0*) BirchMurnaghan equation from PRB 70, 224107

#### Parameters

- **V** –
- **E0** –
- **B0** –
- **BP** –
- **V0** –

#### Returns

#### Return type

**bohr2angstrom**(*WSrad*)

Parameters **WSrad** –

Returns

#### Return type

**ca\_fit**(*x*, *y*, *n*, *debug=False*, *title="*, *find\_best\_fit=False*)

Fits a polynomial to x vs. y data and calculates xmin and ymin from the curve.

<span id="page-55-0"></span>• **x** – • **y** – • **n** – Returns Return type

### **compute\_eos\_fit**()

Performs the least-squares curve fitting for the chosen EOS function. Ground state quantities are returned.

- **compute\_eos\_quality**() Compute different estimates for the quality of the fit.
- **compute\_initial\_guess**()

Calculates initial guessess for the fitting parameters.

```
distortion_fit(x, y, num=2, title=", ascii_art=False)
     Fits the distortion_poly function to the distortion data.
```
num [number of variables in the fitting function]  $1 : E=a2*x**2 2 : E=a2*x**2 + a03 : E=a2*x**2 + a03$  $a1*x + a0$ 

The fit coefficient(s) and r-squared describing the accuracy of the fit are returned.

#### Parameters

• **x** –

- **y** –
- $num (Default value = 2)$

Returns

#### Return type

#### **distortion\_poly1**(*x*, *a2*)

One variable form of the 2nd order polynomial which is used to fitting distortion vs. energy data in order to find elastic constants.

#### Parameters

• **x** –

- **a2** –
- **a1** –

Returns

Return type

**distortion\_poly2**(*x*, *a2*, *a0*)

Two variable form of the 2nd order polynomial which is used to fitting distortion vs. energy data in order to find elastic constants.

Parameters

• **x** –

• **a2** –

• **a0** –

<span id="page-56-0"></span>Returns

Return type

#### **distortion\_poly3**(*x*, *a2*, *a1*, *a0*)

Three variable form of the 2nd order polynomial which is used to fitting distortion vs. energy data in order to find elastic constants.

#### Parameters

• **x** –

- **a2** –
- **a1** –
- **a0** –

#### Returns

#### Return type

#### **eos\_output**()

Construct a string for the EOS output message.

**fit**(*swses*, *energies*, *shift=False*, *show\_plot=False*, *show\_output=True*, *pressure=False*) Calculate volume, energy, and bulk modulus.

About the units:

Input "swses" should be the WS-radii in bohr. Input "energies" should be the energies in Ry.

Volumes are always in Angstrom\*\*3 Bulk moduli are always in GPa

#### Parameters

- **swses** (list(float)) List of WS-radii
- **energies** (list(float)) List of energies
- **shift** (*True or False*) Shift the energies so that the lowest energy is zero. Improves fit quality. Sometimes instable.

Returns Eq. WS-rad, energy, bulk modulus, Gruneisen parameter

#### Return type float, float, float, float

#### **fit\_eval**(*sws*)

Evaluate the fitting function at given points

#### Parameters **sws** –

Returns

#### Return type

**morse**(*sws*, *a0*, *b0*, *c0*, *l0*)

- **w** –
- **a0** –
- **b0** –

• **c0** –

 $• 10 -$ 

<span id="page-57-0"></span>**murnaghan**(*V*, *E0*, *B0*, *BP*, *V0*) From PRB 28,5480 (1983)

#### Parameters

- **V** –
- **E0** –
- **B0** –
- **BP** –
- **V0** –

#### Returns

#### Return type

**oldpoly**(*V*, *c0*, *c1*, *c2*, *c3*) polynomial fit, 3rd order

#### Parameters

- **V** –
- **c0** –
- $\cdot$  c1 –
- **c2** –
- **c3** –

#### Returns Energy

Return type float

**parabola** $(x, a, b, c)$ 

Parabola polynomial function

This function is used to fit the data to get good guesses for the equation of state fits.

A 4th order polynomial fit to get good guesses for was not a good idea because for noisy data the fit is too wiggly 2nd order seems to be sufficient, and guarentees a single minimum.

#### Parameters

- **x** –
- **a** –
- **b** –
- **c** –

Returns Energy

#### Return type float

#### **plot**(*filename=None*, *show=True*)

Plot fitted energy curve.

Uses Matplotlib to plot the energy curve. Use *show=True* to show the figure and *filename='abc.png'* or *filename='abc.eps'* to save the figure to a file.

#### <span id="page-58-0"></span>Parameters

- **filename** (Default value = None)
- **show** (Default value = None)

#### Returns

#### Return type

```
static polyfit(x, y, n)
```
#### **pouriertarantola**(*V*, *E0*, *B0*, *BP*, *V0*)

Pourier-Tarantola equation from PRB 70, 224107

#### Parameters

- **V** –
- **E0** –
- **B0** –
- **BP** –
- **V0** –

#### Returns

#### Return type

#### **predicted**()

Evaluates the EOS function using the calc. EOS params.

#### Returns EOS function

#### Return type func

#### **pressure**(*sws*)

Pressure

#### **print\_eos\_output**()

```
relax_fit(x, y, n, \text{debug} = \text{False}, \text{title} = ")
```
Fits a polynomial to x vs. y data and calculates xmin and ymin from the curve.

#### Parameters

- **x** –
- **y** –
- **n** –

Returns

#### Return type

**sjeos**(*V*, *a*, *b*, *c*, *d*)

Stabilized jellium (SJEOS) fitting function from PRB 63, 224115 (2001).

Note: EOS parameters here differ from the PRB definitions by having V0 being included in them.  $a(PRB) = a/V0 b(PRB) = b/V0**$  (2/3)  $c(PRB) = c/V0**$  (1/3)

**taylor**(*V*, *E0*, *beta*, *alpha*, *V0*)

Taylor Expansion up to 3rd order about V0

- <span id="page-59-0"></span>• **V** –
- **E0** –
- **beta** –
- **alpha** –
- **V0** –

#### Returns

#### Return type

**vinet**(*V*, *E0*, *B0*, *BP*, *V0*) Vinet equation from PRB 70, 224107

#### Parameters

- **V** –
- **E0** –
- **B0** –
- **BP** –
- **V0** –
- Returns

#### Return type

**vol2wsrad**(*V*)

Parameters **V** –

Returns

- Return type
- **wsrad2vol**(*WSrad*)

#### Parameters **WSrad** –

Returns

- Return type
- EOS.EOS.**curve\_fit**(*f*, *x*, *y*, *p0*)

Fits an arbitraty function to data (x,y).

This part comes from: <http://projects.scipy.org/scipy/browser/trunk/scipy/optimize/minpack.py>

Parameters

- **f** –
- **x** –
- **y** –
- **p0** –

Returns

Return type

# <span id="page-60-1"></span>**4.5 utilities package**

### <span id="page-60-0"></span>**4.5.1 utilities.utils module**

Created on Wed Dec 3 14:25:06 2014

@author: Matti Ropo @author: Henrik Levämäki

utilities.utils.**distort**(*dist\_mat*, *mat*) Apply distortion matrix to lattice vectors or sites.

Coordinates are assumed to be Cartesian.

utilities.utils.**extrapolate\_0k**(*a=None*, *Ta=None*, *bmod=None*, *TB=None*, *lat=None*, *TD=None*, *alpha=None*, *Talpha=None*, *B1=None*, *T0=None*, *ca=None*, *ZP=True*)

Extrapolates experimental data to zero Kelvin.

A function to extrapolate experimental room temperature lattice constants and bulk moduli to zero Kelvin. Zero point effects are also taken into account.

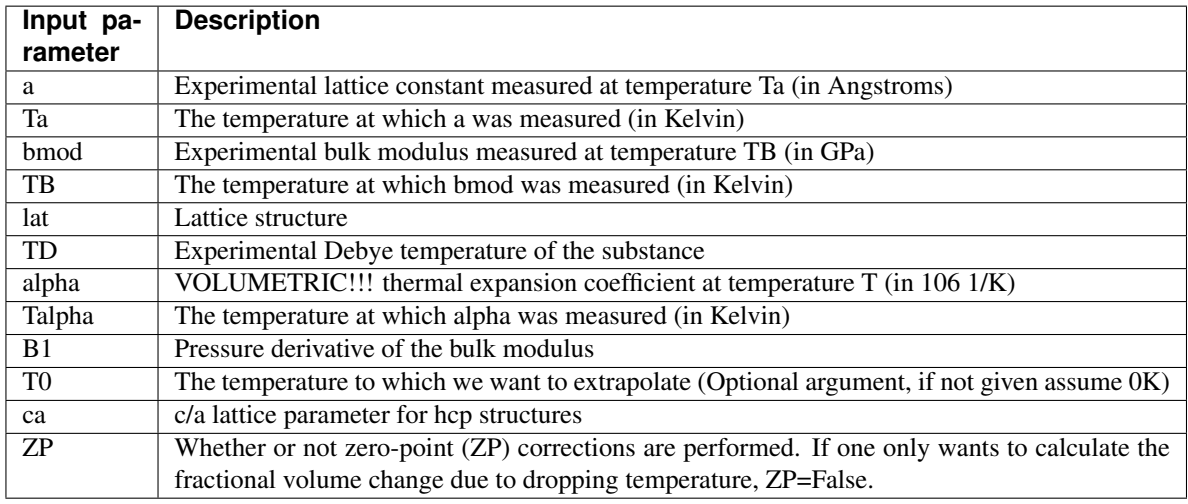

- $\mathbf{a}$  (Default value = None)
- $Ta (Default value = None)$
- **bmod** (Default value = None)
- $\mathbf{TB}$  (Default value = None)
- **lat** (Default value = None)
- **TD** (Default value = None)
- **alpha** (Default value = None)
- **Talpha** (Default value = None)
- $B1 (Default value = None)$
- $TO (Default value = None)$
- $ca (Default value = None)$
- **ZP** (Default value = True)
- <span id="page-61-0"></span>Returns ZPAE corrected 0K lattice constant (in Angstrom), ZPPE corrected 0K bulk modulus (in GPa)

Return type float,float

utilities.utils.**latparam\_to\_wsrad**(*a=None*, *lat=None*, *ca=None*, *c=None*)

#### Parameters

- $\mathbf{a}$  (Default value = None)
- **lat** (Default value = None)
- $ca (Default value = None)$
- **(Default value = None)**

#### Returns

#### Return type

#### utilities.utils.**rotation\_matrix**(*axis*, *theta*)

Return the rotation matrix associated with counterclockwise rotation about the given axis by theta radians.

#### **Parameters**

- **axis** –
- **theta** –

utilities.utils.**run\_bash**(*cmd*)

**Parameters cmd**  $(str)$  – Command to run

Returns

#### Return type

utilities.utils.**run\_emto**(*name*, *folder='./'*) Submits a batch script to the queue.

Finds all the files in a folder that start with the name

#### Parameters

- **name** –
- **folder** (Default value = "./")

#### Returns

#### Return type

utilities.utils.**submit\_to\_batch**(*folder*, *jobname*, *system='slurm'*)

#### **Parameters**

- **folder** –
- **jobname** –
- **system** (Default value = 'slurm')

#### Returns

#### Return type

utilities.utils.**write\_batch**(*folder*, *jobname*)

#### Parameters

- **folder**  $(str)$  Folder to write batch file
- **jobname**  $(str)$  Name of the job

#### Returns

#### Return type

utilities.utils.**write\_job**(*folder*, *jobname*, *atom*, *conc*, *sws*)

#### Parameters

- **folder** –
- **jobname** –
- **atom** –
- **conc** –
- **sws** –

#### Returns

#### Return type

utilities.utils.**wsrad\_to\_latparam**(*sws*, *lat*, *ca=None*, *c=None*)

#### Parameters

- **sws** –
- **lat** –
- $ca (Default value = None)$
- **c** (Default value = None)

#### Returns

#### Return type

# CHAPTER 5

pyEMTO presentation

Download pyEMTO presentation

# CHAPTER 6

Indices and tables

- genindex
- modindex
- search

# Python Module Index

### e

emtoinputs.batch, [42](#page-45-0) emtoinputs.emtoinputs, [43](#page-46-0) emtoinputs.kfcd, [43](#page-46-1) emtoinputs.kgrn, [45](#page-48-0) EOS.EOS, [49](#page-52-0)

# l

latticeinputs.batch, [35](#page-38-0) latticeinputs.bmdl, [36](#page-39-0) latticeinputs.kstr, [37](#page-40-0) latticeinputs.latticeinputs, [39](#page-42-0) latticeinputs.shape, [41](#page-44-0)

### s

system, [25](#page-28-0)

### u

utilities.utils, [57](#page-60-0)

### Index

# A

aconflines() (*emtoinputs.kgrn.Kgrn method*), [48](#page-51-0) angstrom2bohr() (*EOS.EOS.EOS method*), [50](#page-53-0) antonschmidt() (*EOS.EOS.EOS method*), [50](#page-53-0) ascii\_plot() (*EOS.EOS.EOS method*), [51](#page-54-0) Atomline() (*emtoinputs.kgrn.Kgrn method*), [48](#page-51-0) AtomOutput() (*emtoinputs.kgrn.Kgrn method*), [48](#page-51-0)

# B

basis\_transform() (*latticeinputs.latticeinputs.Latticeinputs method*), [39](#page-42-1) Batch (*class in emtoinputs.batch*), [42](#page-45-1) Batch (*class in latticeinputs.batch*), [35](#page-38-1) birch() (*EOS.EOS.EOS method*), [51](#page-54-0) birchmurnaghan() (*EOS.EOS.EOS method*), [51](#page-54-0) Bmdl (*class in latticeinputs.bmdl*), [36](#page-39-1) bohr2angstrom() (*EOS.EOS.EOS method*), [51](#page-54-0) bulk() (*system.System method*), [25](#page-28-1) bulk\_new() (*system.System method*), [26](#page-29-0)

# C

```
ca_fit() (EOS.EOS.EOS method), 51
check_conv() (system.System method), 27
check_input_file() (emtoinputs.batch.Batch
       method), 42
check_input_file() (emtoinputs.kfcd.Kfcd
       method), 44
check_input_file() (emtoinputs.kgrn.Kgrn
       method), 49
check_input_file() (latticeinputs.batch.Batch
       method), 35
check_input_file() (latticeinputs.bmdl.Bmdl
       method), 37
check_input_file() (latticeinputs.kstr.Kstr
       method), 38
check_input_file() (latticeinputs.shape.Shape
       method), 41
check_str() (system.System method), 27
```
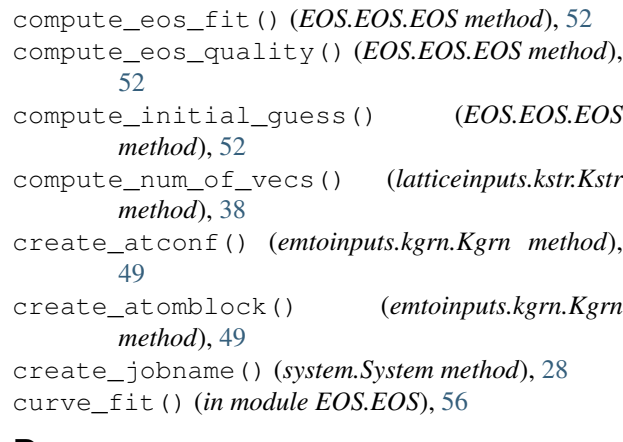

### D

```
distort() (in module utilities.utils), 57
distortion() (latticein-
       puts.latticeinputs.Latticeinputs method),
       39
distortion_fit() (EOS.EOS.EOS method), 52
distortion_poly1() (EOS.EOS.EOS method), 52
distortion_poly2() (EOS.EOS.EOS method), 52
distortion_poly3() (EOS.EOS.EOS method), 53
```
### E

```
elastic_constants_analyze() (system.System
        method), 28
elastic_constants_batch_calculate()
        (system.System method), 28
elastic_constants_batch_generate() (sys-
        tem.System method), 28
elastic_constants_serial_calculate()
        (system.System method), 29
Emtoinputs (class in emtoinputs.emtoinputs), 43
emtoinputs.batch (module), 42
emtoinputs.emtoinputs (module), 43
emtoinputs.kfcd (module), 43
emtoinputs.kgrn (module), 45
EOS (class in EOS.EOS), 49
EOS.EOS (module), 49
```
eos\_output() (*EOS.EOS.EOS method*), [53](#page-56-0) extrapolate\_0k() (*in module utilities.utils*), [57](#page-60-1)

### F

finalize() (*latticeinputs.kstr.Kstr method*), [38](#page-41-0) find\_lc() (*system.System method*), [29](#page-32-0) find\_lc\_hcp() (*system.System method*), [29](#page-32-0) fit() (*EOS.EOS.EOS method*), [53](#page-56-0) fit\_eval() (*EOS.EOS.EOS method*), [53](#page-56-0)

# G

generate\_prims() (*latticeinputs.kstr.Kstr method*), [38](#page-41-0) get\_energy() (*system.System method*), [29](#page-32-0) get\_fdos() (*system.System method*), [30](#page-33-0) get\_jobs\_status() (*system.System method*), [30](#page-33-0) get\_moments() (*system.System method*), [30](#page-33-0) get\_status\_counts() (*system.System method*), [30](#page-33-0)

# K

Kfcd (*class in emtoinputs.kfcd*), [43](#page-46-2) Kgrn (*class in emtoinputs.kgrn*), [45](#page-48-1) Kstr (*class in latticeinputs.kstr*), [37](#page-40-1)

# L

latparam\_to\_wsrad() (*in module utilities.utils*), [58](#page-61-0) lattice\_constants\_analyze() (*system.System method*), [30](#page-33-0) lattice\_constants\_batch\_calculate() (*system.System method*), [31](#page-34-0) lattice\_constants\_batch\_generate() (*system.System method*), [31](#page-34-0) lattice\_constants\_serial\_calculate() (*system.System method*), [31](#page-34-0) Latticeinputs (*class in latticeinputs.latticeinputs*), [39](#page-42-1) latticeinputs.batch (*module*), [35](#page-38-1) latticeinputs.bmdl (*module*), [36](#page-39-1) latticeinputs.kstr (*module*), [37](#page-40-1) latticeinputs.latticeinputs (*module*), [39](#page-42-1) latticeinputs.shape (*module*), [41](#page-44-1)

# M

morse() (*EOS.EOS.EOS method*), [53](#page-56-0) murnaghan() (*EOS.EOS.EOS method*), [54](#page-57-0)

# O

oldpoly() (*EOS.EOS.EOS method*), [54](#page-57-0) optimize\_dmax() (*latticeinputs.kstr.Kstr method*), [38](#page-41-0) output() (*emtoinputs.batch.Batch method*), [42](#page-45-1) output() (*emtoinputs.kfcd.Kfcd method*), [44](#page-47-0) output() (*emtoinputs.kgrn.Kgrn method*), [49](#page-52-1)

output() (*latticeinputs.batch.Batch method*), [35](#page-38-1) output() (*latticeinputs.bmdl.Bmdl method*), [37](#page-40-1) output() (*latticeinputs.kstr.Kstr method*), [38](#page-41-0) output() (*latticeinputs.shape.Shape method*), [41](#page-44-1)

### P

parabola() (*EOS.EOS.EOS method*), [54](#page-57-0) plot() (*EOS.EOS.EOS method*), [54](#page-57-0) polyfit() (*EOS.EOS.EOS static method*), [55](#page-58-0) pouriertarantola() (*EOS.EOS.EOS method*), [55](#page-58-0) predict\_next\_sws() (*system.System method*), [31](#page-34-0) predicted() (*EOS.EOS.EOS method*), [55](#page-58-0) pressure() (*EOS.EOS.EOS method*), [55](#page-58-0) print\_eos\_output() (*EOS.EOS.EOS method*), [55](#page-58-0) print\_sws\_ens() (*system.System method*), [32](#page-35-0) print\_sws\_ens\_hcp() (*system.System method*), [32](#page-35-0)

# R

refine\_lc() (*system.System method*), [32](#page-35-0) refine\_lc\_hcp() (*system.System method*), [32](#page-35-0) relax\_fit() (*EOS.EOS.EOS method*), [55](#page-58-0) rotation\_matrix() (*in module utilities.utils*), [58](#page-61-0) run\_bash() (*in module utilities.utils*), [58](#page-61-0) run\_emto() (*in module utilities.utils*), [58](#page-61-0) runemto() (*system.System method*), [33](#page-36-0) runlattice() (*system.System method*), [33](#page-36-0)

### S

set\_values() (*emtoinputs.batch.Batch method*), [42](#page-45-1) set\_values() (*emtoinputs.emtoinputs.Emtoinputs method*), [43](#page-46-2) set\_values() (*emtoinputs.kfcd.Kfcd method*), [44](#page-47-0) set\_values() (*emtoinputs.kgrn.Kgrn method*), [49](#page-52-1) set\_values() (*latticeinputs.batch.Batch method*), [35](#page-38-1) set\_values() (*latticeinputs.bmdl.Bmdl method*), [37](#page-40-1) set\_values() (*latticeinputs.kstr.Kstr method*), [39](#page-42-1) set\_values() (*latticeinputs.latticeinputs.Latticeinputs method*), [40](#page-43-0) set\_values() (*latticeinputs.shape.Shape method*), [41](#page-44-1) Shape (*class in latticeinputs.shape*), [41](#page-44-1) sjeos() (*EOS.EOS.EOS method*), [55](#page-58-0) submit\_jobs() (*system.System method*), [33](#page-36-0) submit\_to\_batch() (*in module utilities.utils*), [58](#page-61-0) System (*class in system*), [25](#page-28-1)

### T

taylor() (*EOS.EOS.EOS method*), [55](#page-58-0)

### U

utilities.utils (*module*), [57](#page-60-1)

system (*module*), [25](#page-28-1)
## V

vinet() (*EOS.EOS.EOS method*), [56](#page-59-0) vol2wsrad() (*EOS.EOS.EOS method*), [56](#page-59-0)

## W

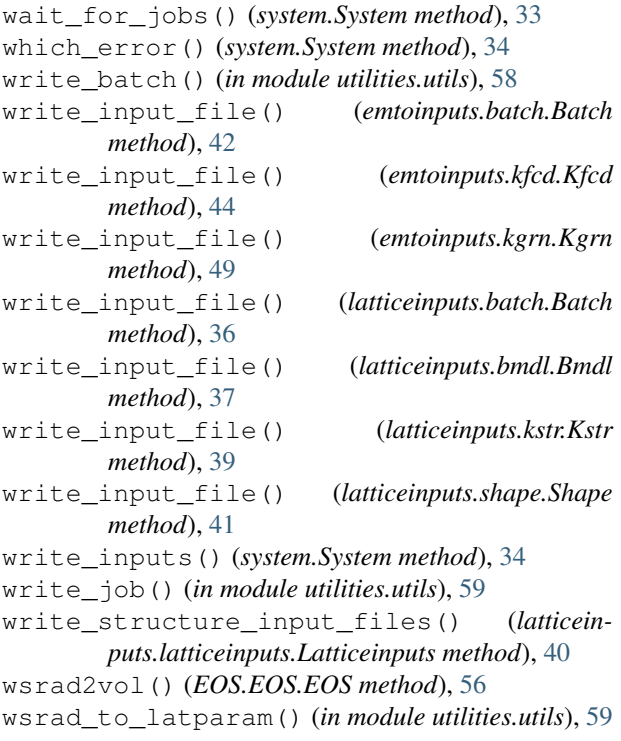